# Chapter 7: Single-Dimensional Arrays

### CS1: Java Programming Colorado State University

Original slides by Daniel Liang Modified slides by Kris Brown

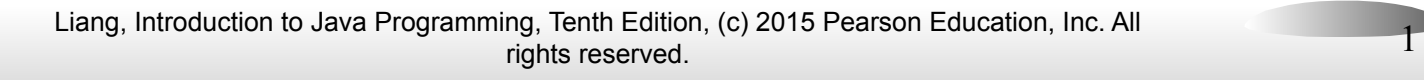

### Introducing Arrays

Array is a data structure that represents a collection of the same types of data.

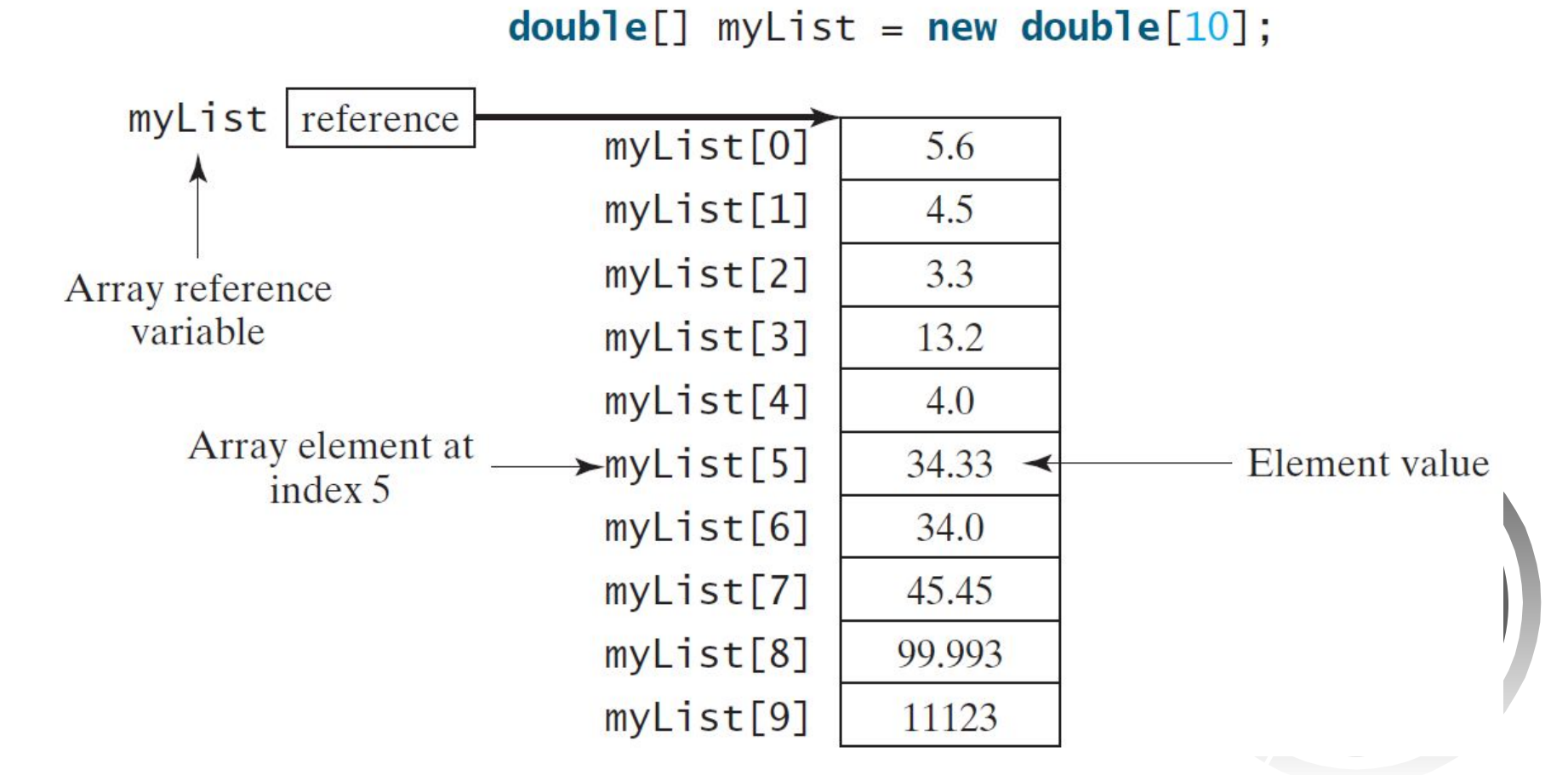

Liang, Introduction to Java Programming, Tenth Edition, (c) 2015 Pearson Education, Inc. All rights reserved. 2

# Declaring Array Variables

• datatype[] arrayRefVar;

Example:

```
 double[] myList;
```
// This style is allowed, but not preferred:

• datatype arrayRefVar[]; Example:

```
 double myList[];
```
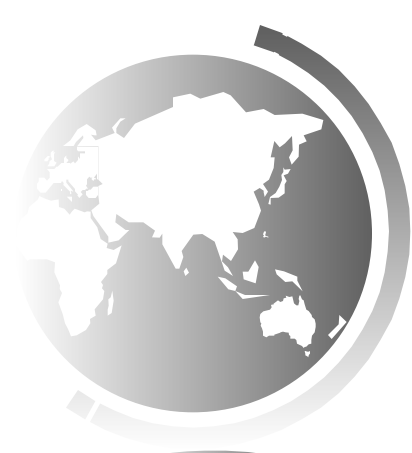

### Creating Arrays

 $arrayRefVar = new datatype[arraySize];$ 

Example:

 $myList = new double[10]$ ;

 $myList[0]$  references the first element in the array. myList[9] references the last element in the array.

# Declaring and Creating in One Step

● datatype[] arrayRefVar = new datatype[arraySize];

double $[$ ] myList = new double $[10]$ ;

● datatype arrayRefVar[] = new datatype[arraySize];

double myList[] = new double[10];

### The Length of an Array

Once an array is created, its size is fixed. It cannot be changed. You can find its size using

### **arrayRefVar.length**

For example,

### **myList.length** returns 10

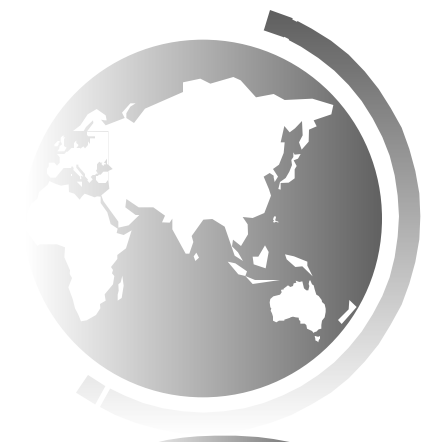

Liang, Introduction to Java Programming, Tenth Edition, (c) 2015 Pearson Education, Inc. All rights reserved. 6

### Default Values

When an array is created, its elements are assigned the default value of:

 $\Omega$  for the numeric primitive data types, '\u0000' for char types, and false for <u>boolean</u> types.

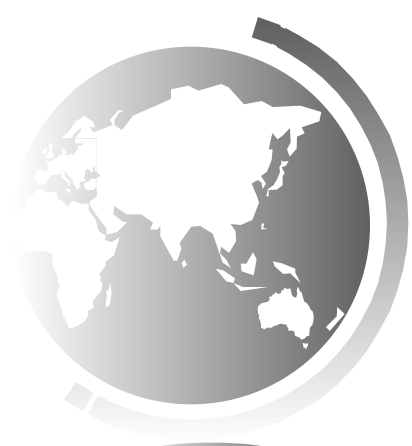

### Indexed Variables

The array elements are accessed through the index. The array indices are *0-based*, i.e., it starts from 0 to **arrayRefVar.length-1**.

**myList** holds ten double values and the indices are from  $0$  to  $9$ .

Each element in the array is represented using the following syntax, known as an *indexed variable*: **arrayRefVar[index];**

### Using Indexed Variables

After an array is created, an indexed variable can be used in the same way as a regular variable.

For example, the following code adds the value in myList[0] and myList[1] and assigns it to myList[2].

 $myList[2] = myList[0] + myList[1];$ 

# Array Initializers

• Declaring, creating, initializing in one step:

**double[] myList = {1.9, 2.9, 3.4, 3.5};**

This shorthand syntax must be in one statement.

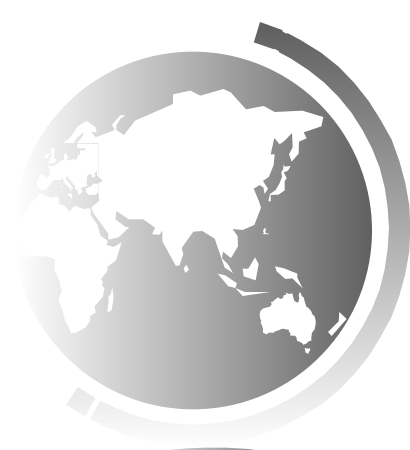

## Declaring, creating, initializing Using the Shorthand Notation

double[]  $myList = \{1.9, 2.9, 3.4, 3.5\};$ 

This shorthand notation is equivalent to the following statements:

double[]  $myList = new double[4]$ ;

```
myList[0] = 1.9;
```

```
myList[1] = 2.9;
```

```
myList[2] = 3.4;
```
 $myList[3] = 3.5;$ 

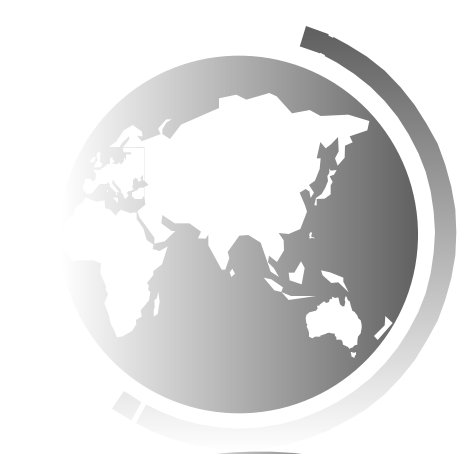

# CAUTION

- Using the shorthand notation, you have to declare, create, and initialize the array all in one statement.
- Splitting it would cause a syntax error.
- For example, the following is wrong:

**double[] myList; myList = {1.9, 2.9, 3.4, 3.5};**

}

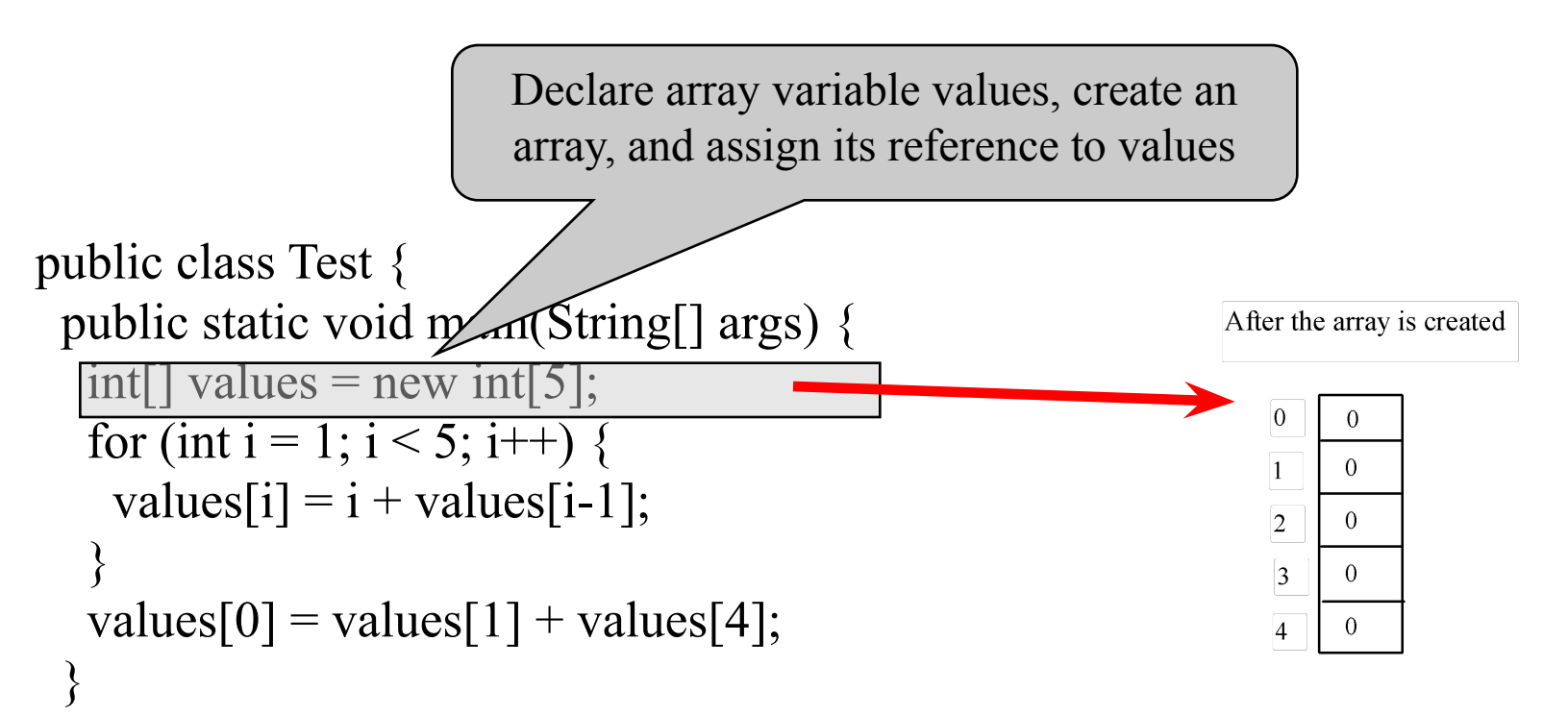

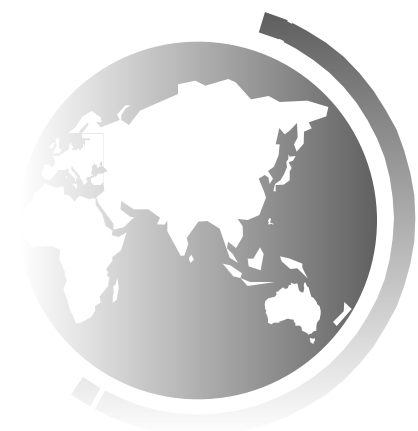

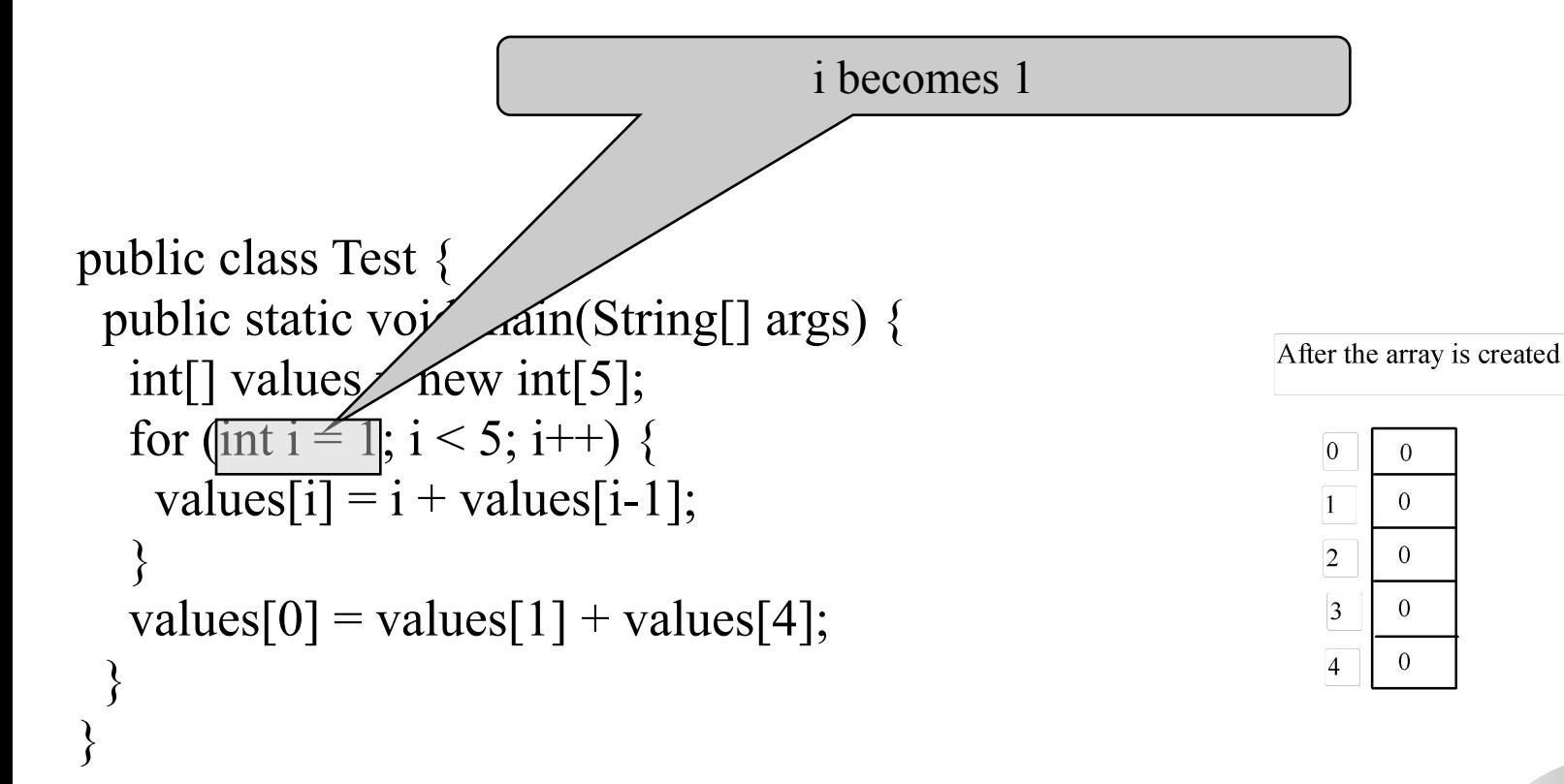

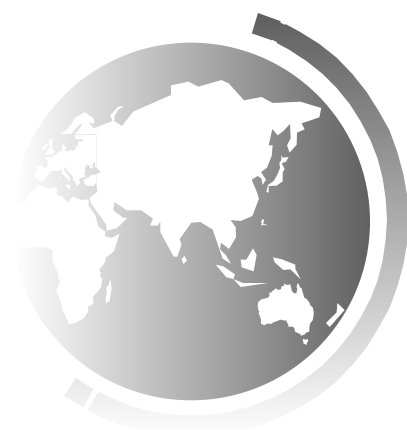

### Trace Program with Arrays

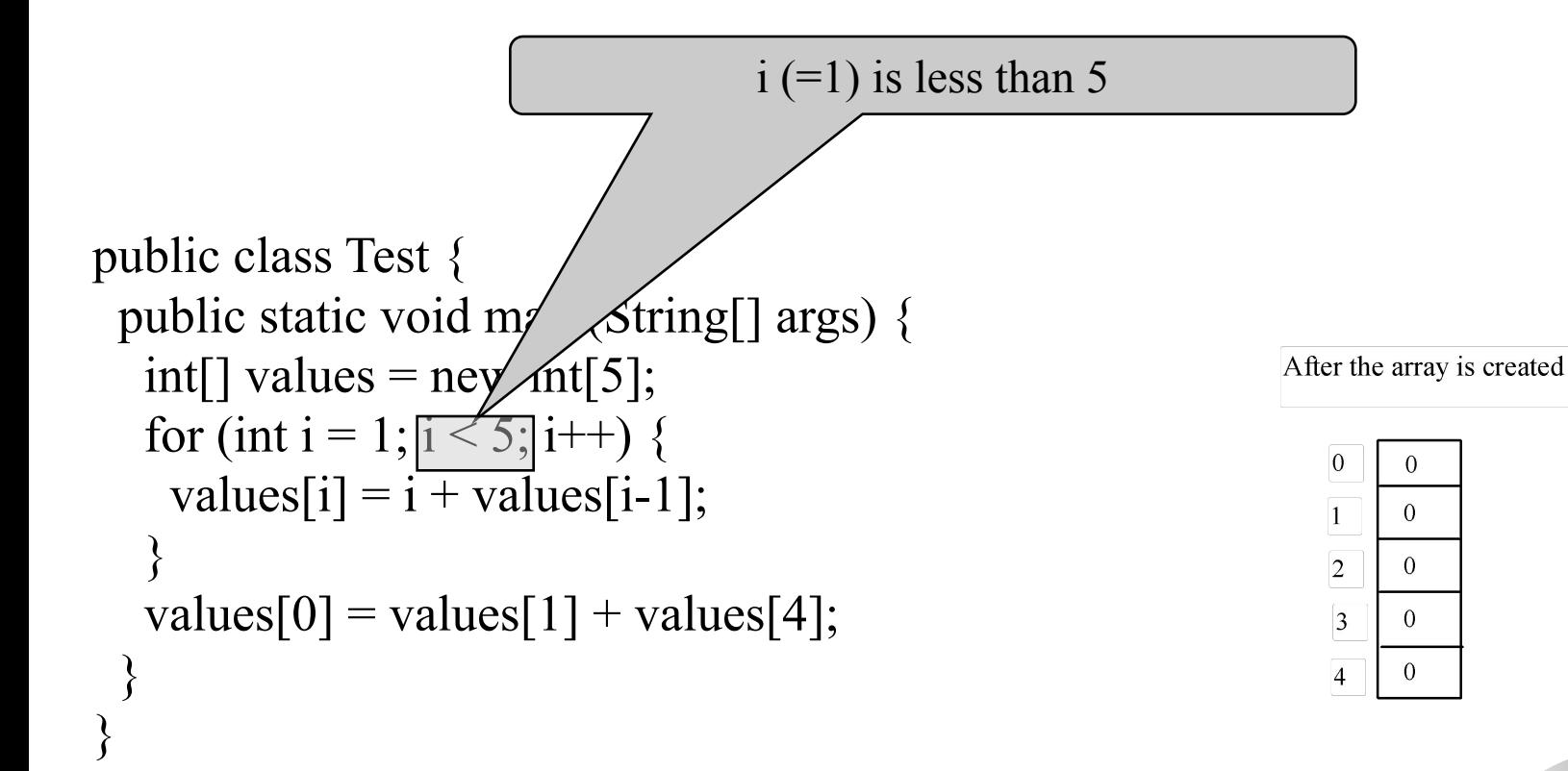

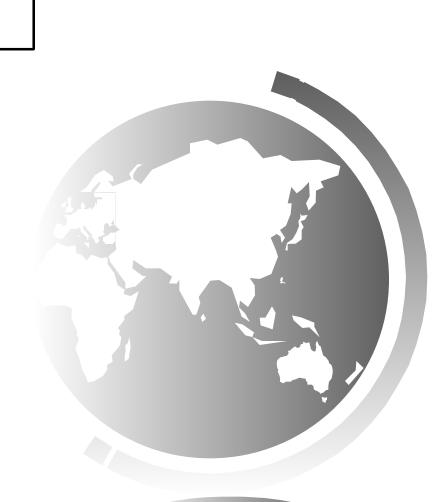

 $\Omega$  $\Omega$ 

 $\Omega$ 

 $\Omega$ 

 $\overline{0}$ 

# Trace Program with Arrays

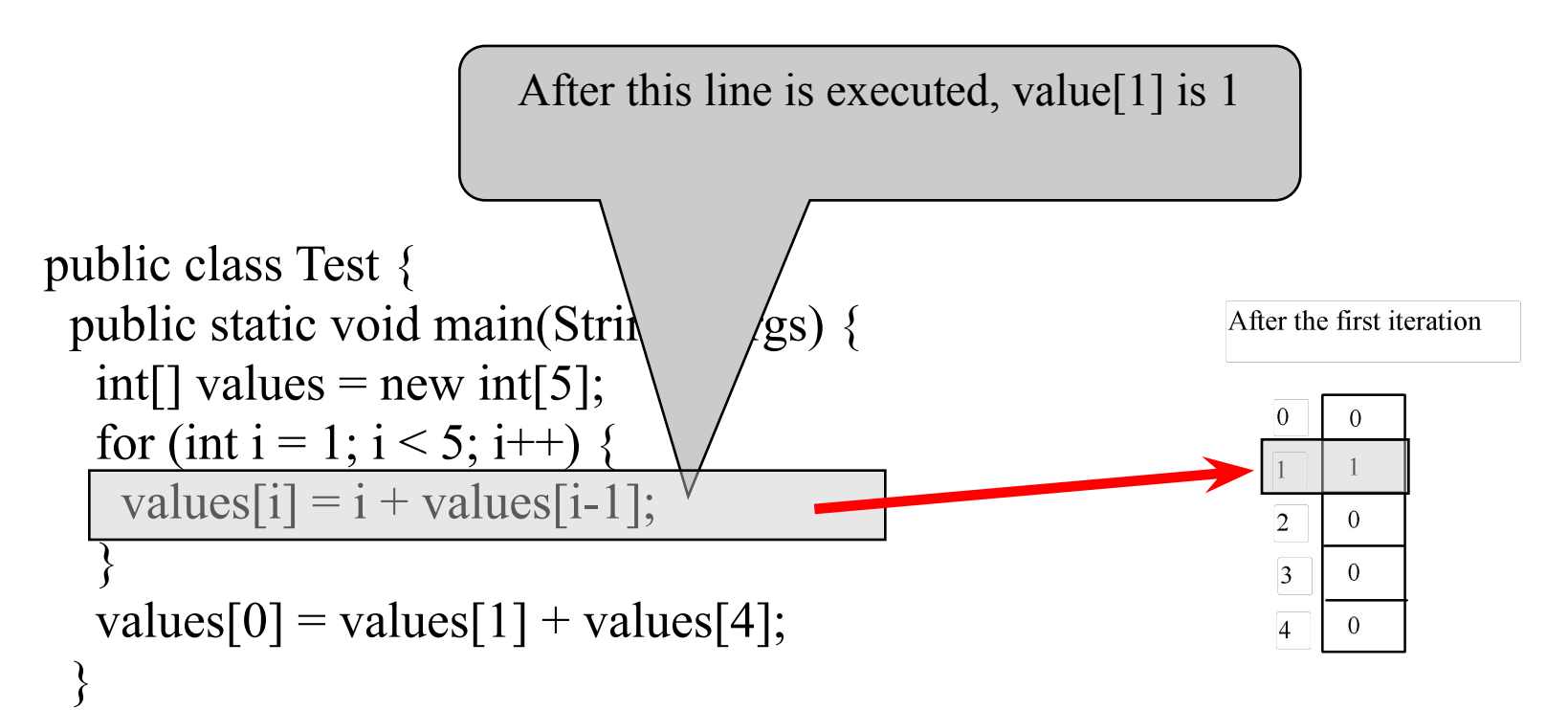

}

animation

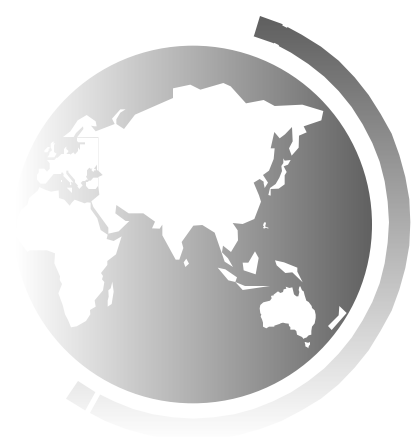

```
animation
```
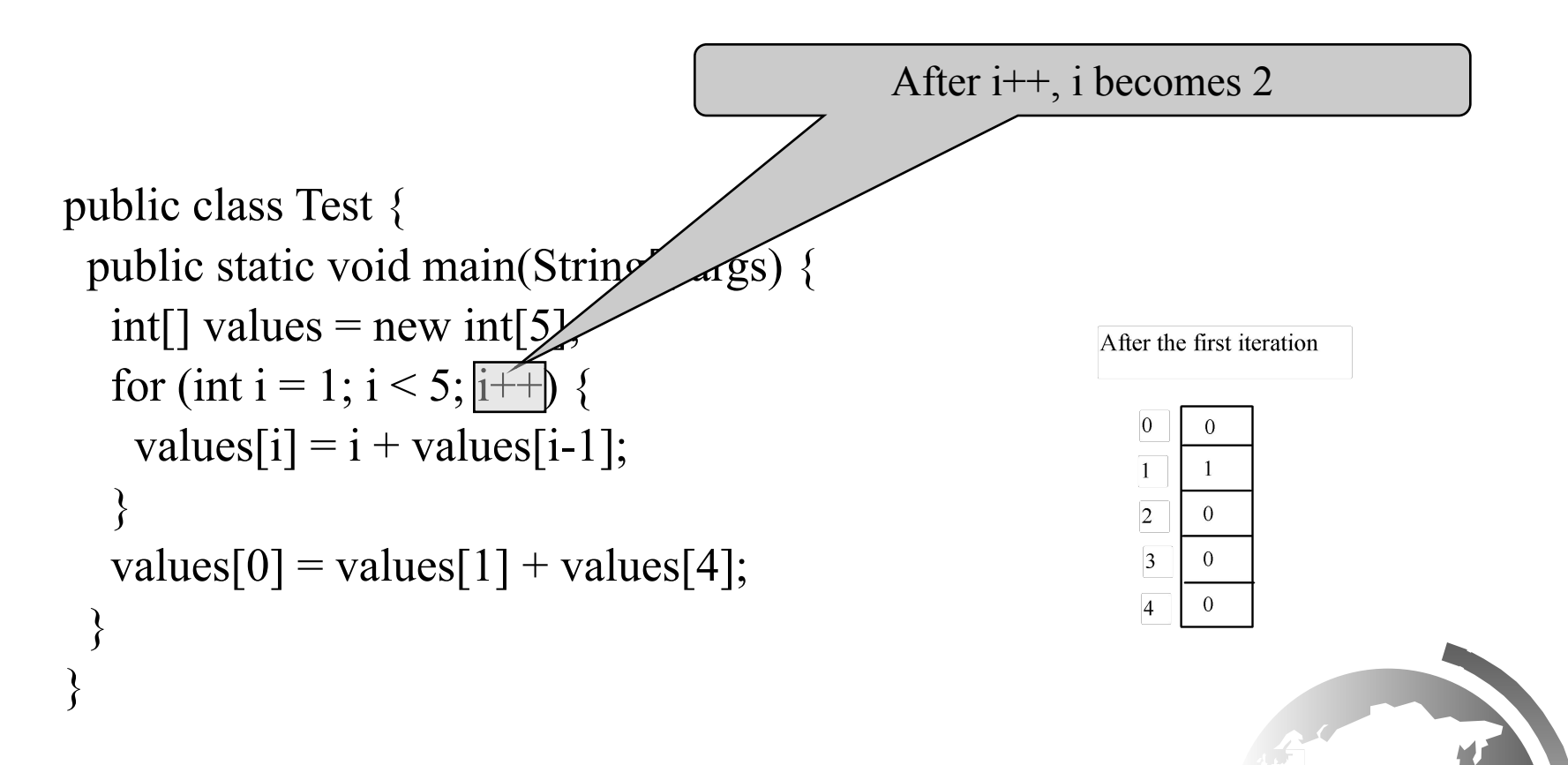

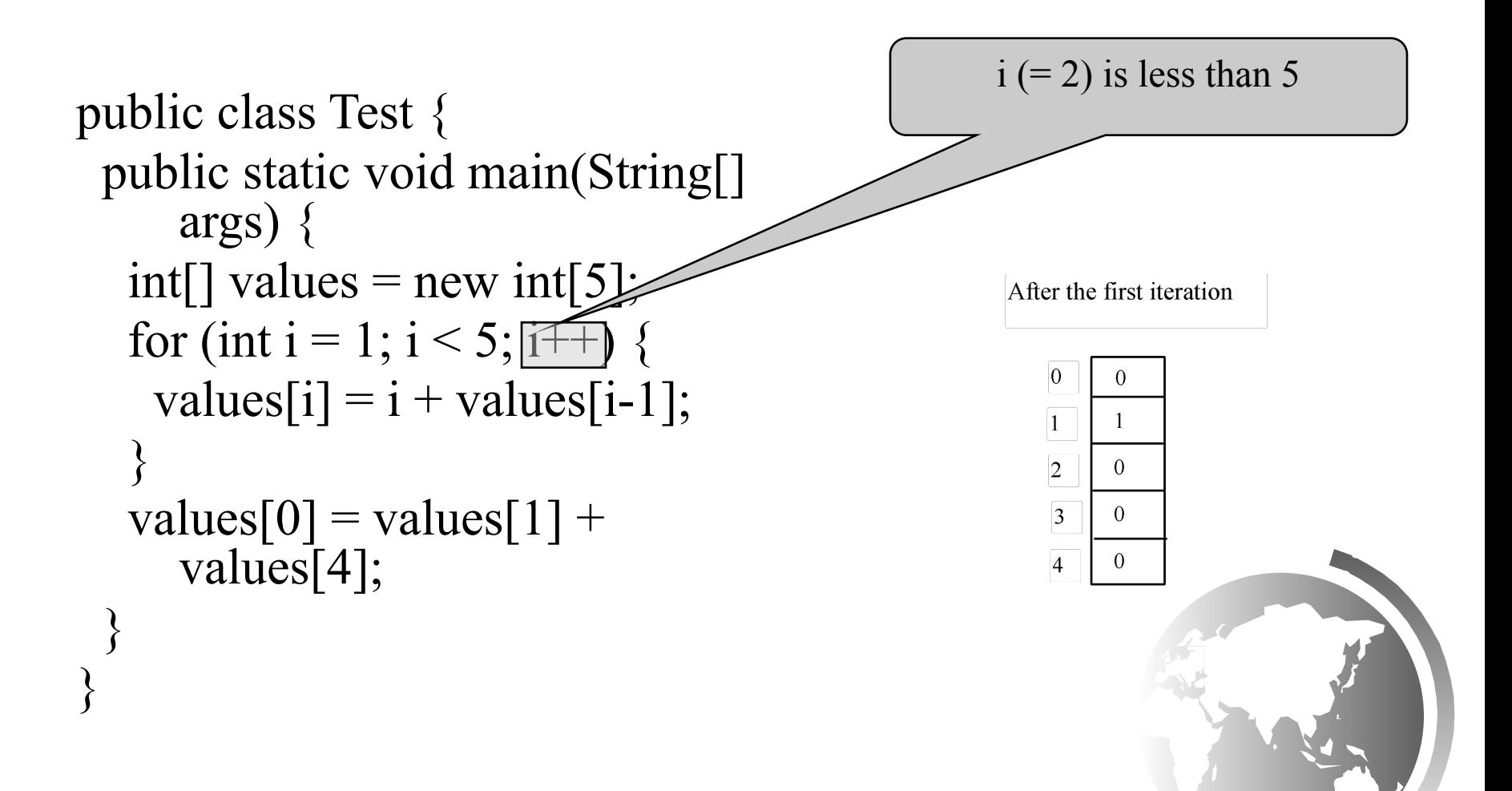

}

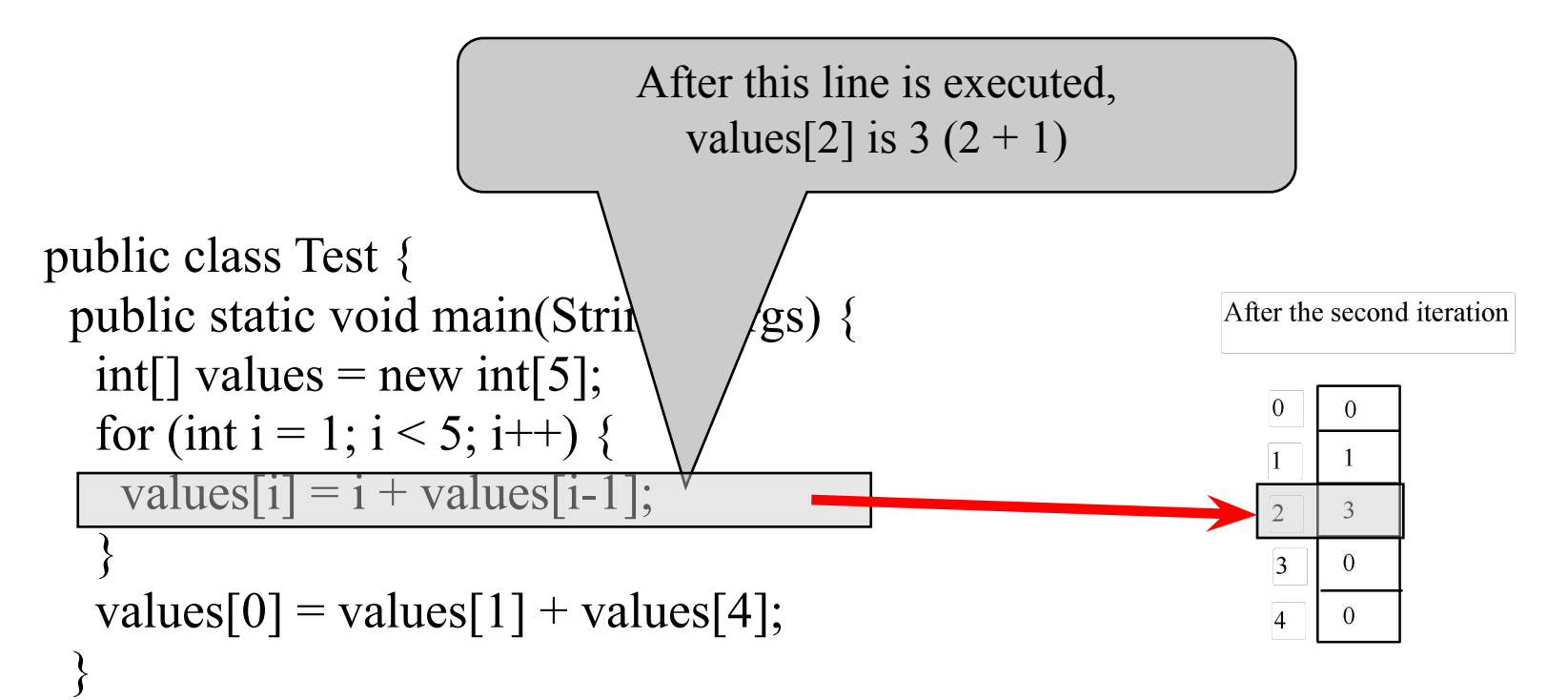

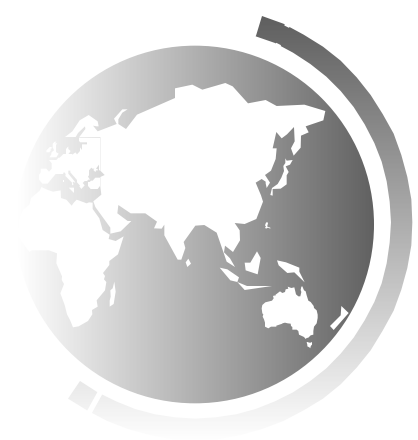

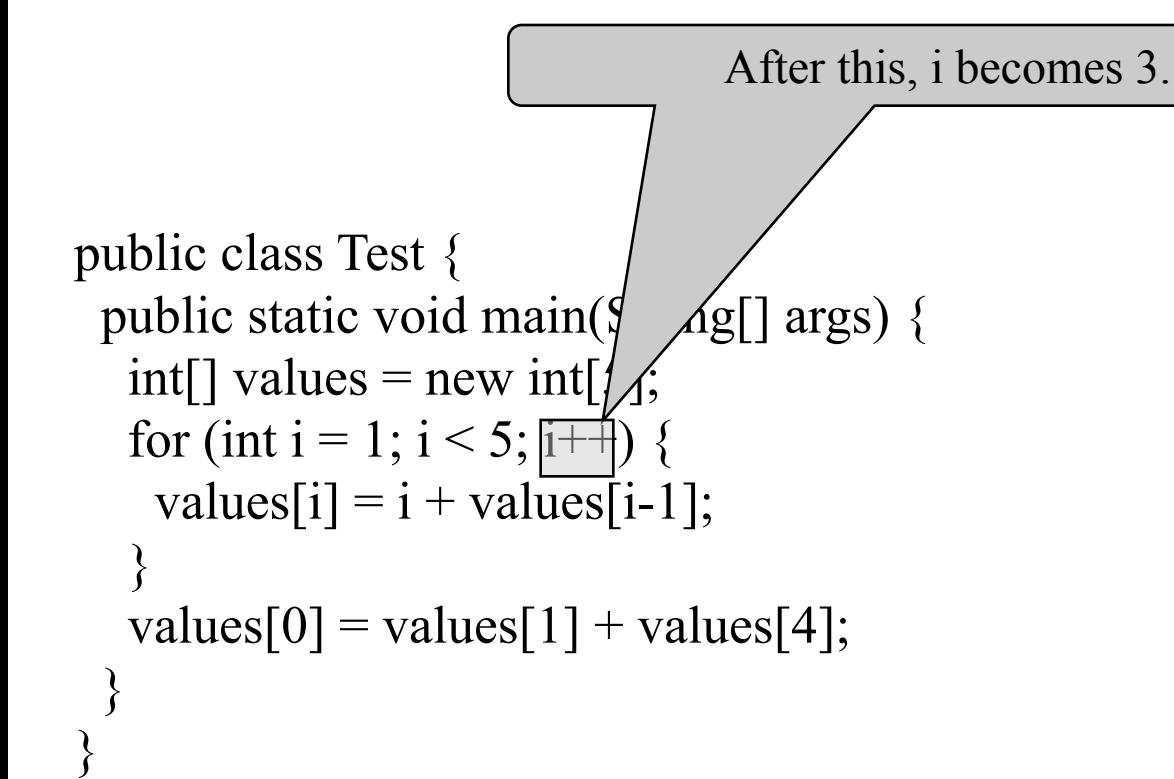

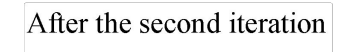

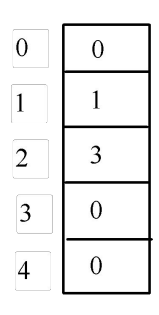

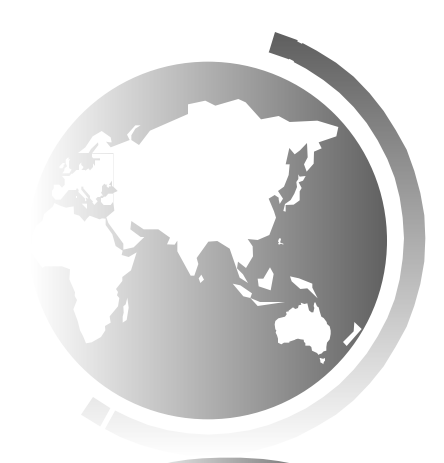

# Trace Program with Arrays

animation

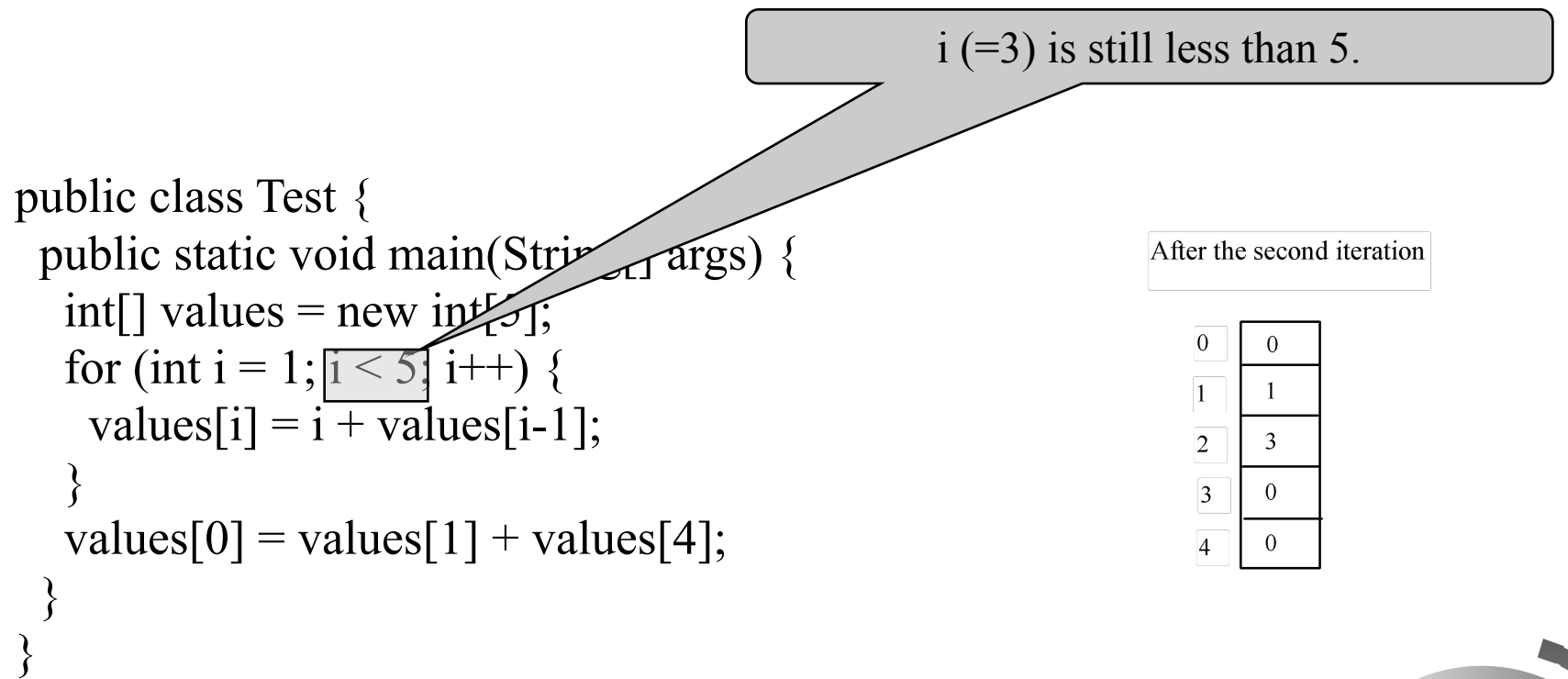

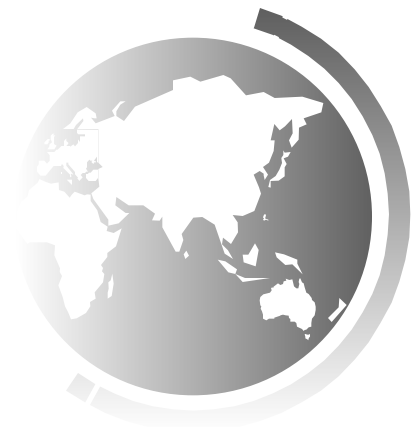

}

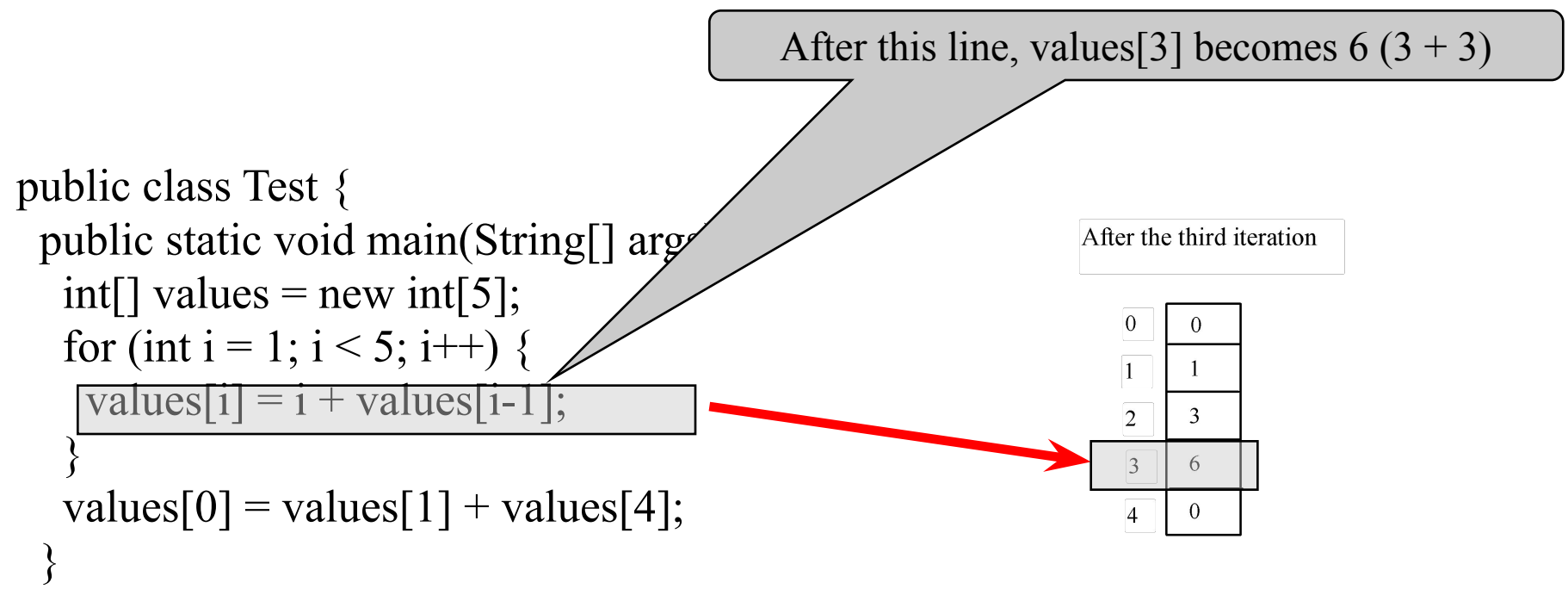

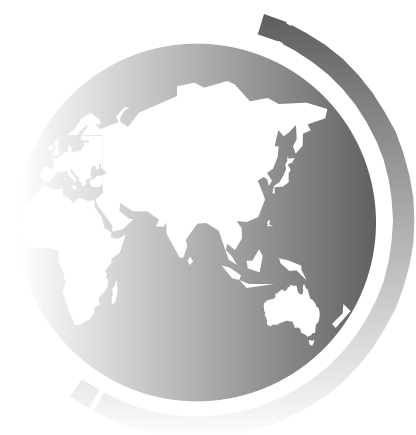

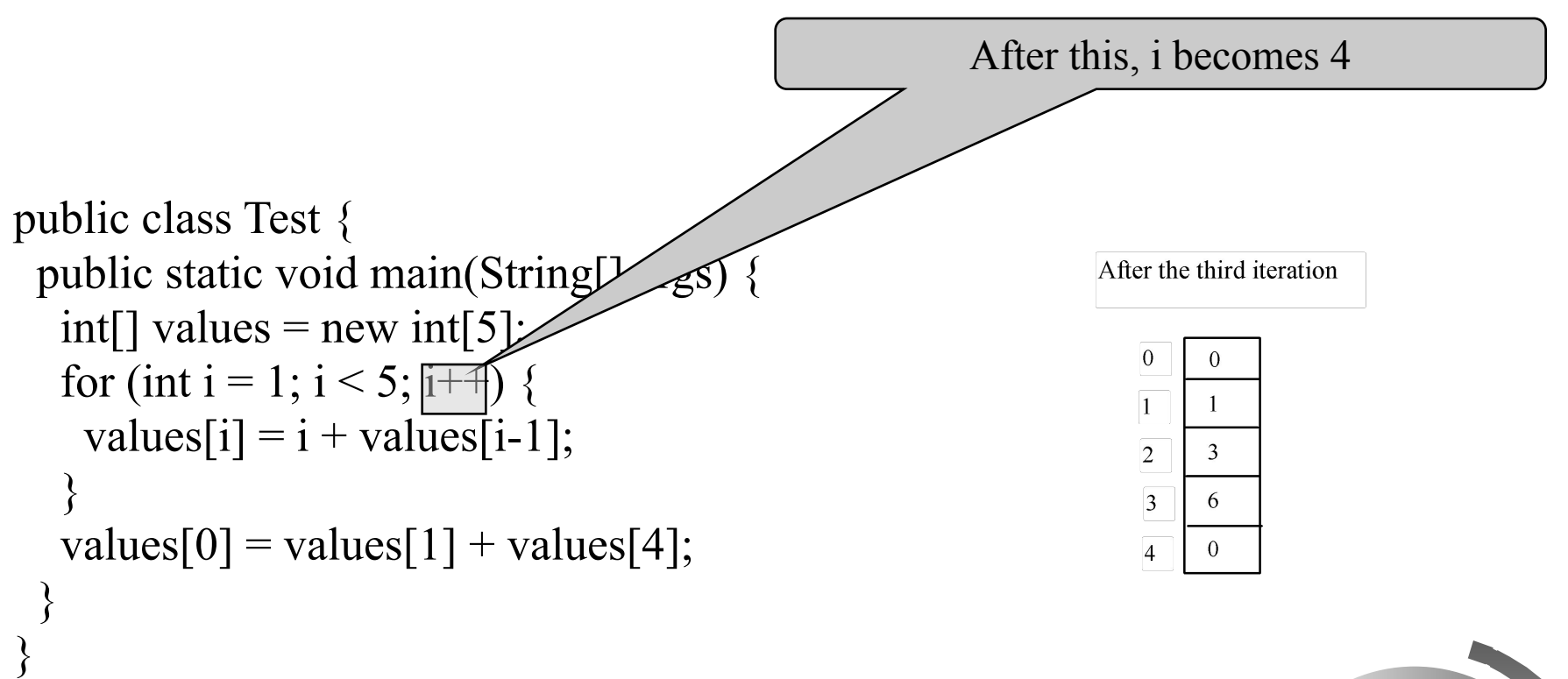

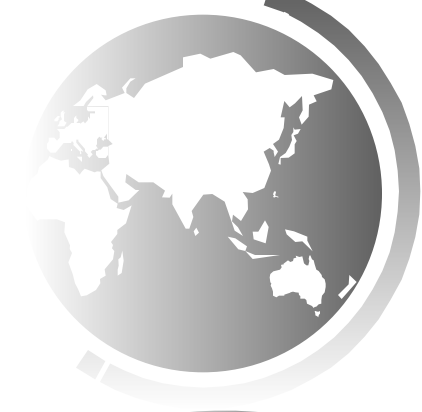

# Trace Program with Arrays

animation

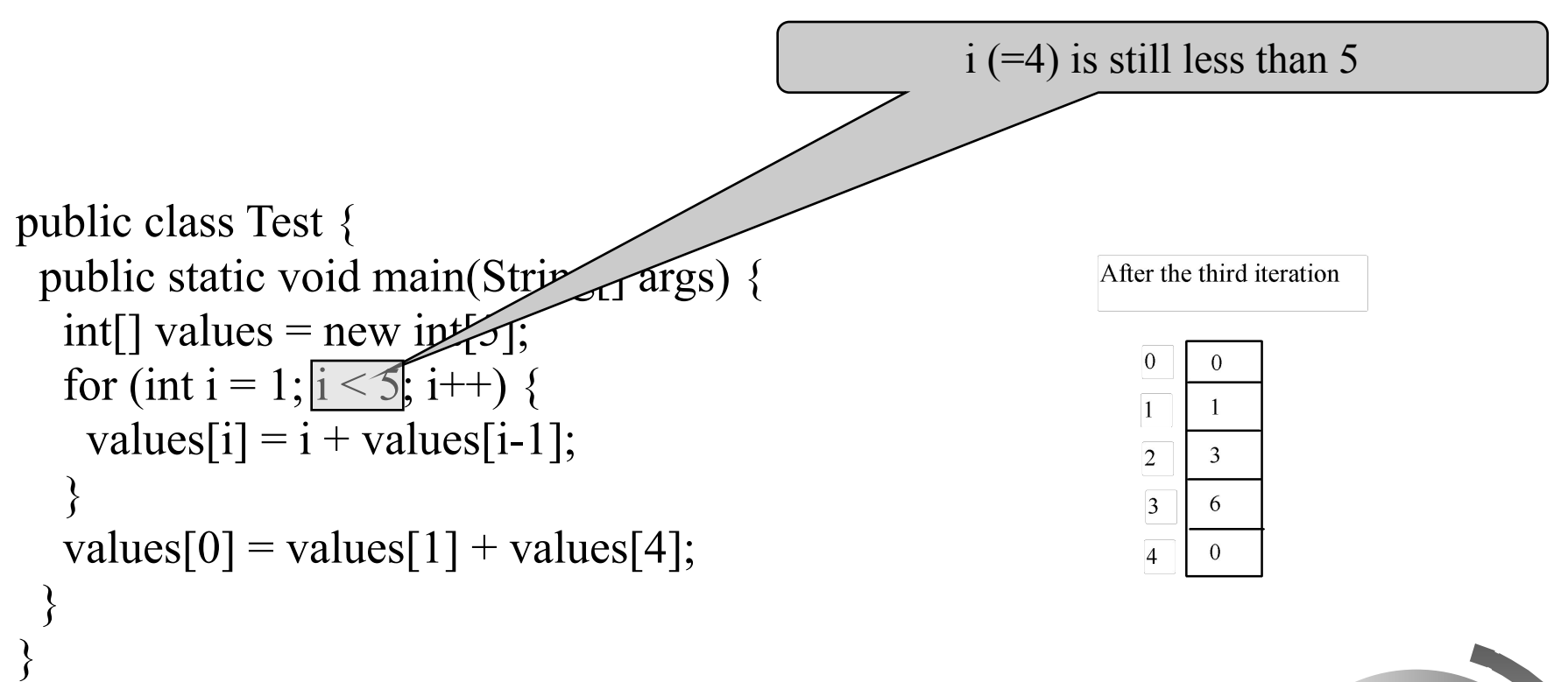

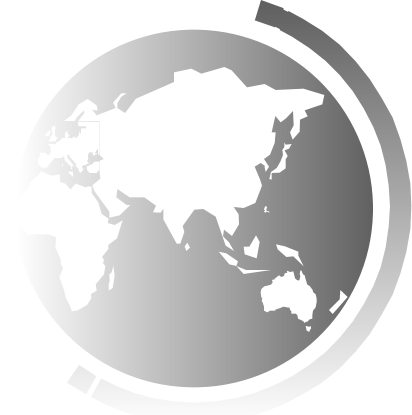

# Trace Program with Arrays

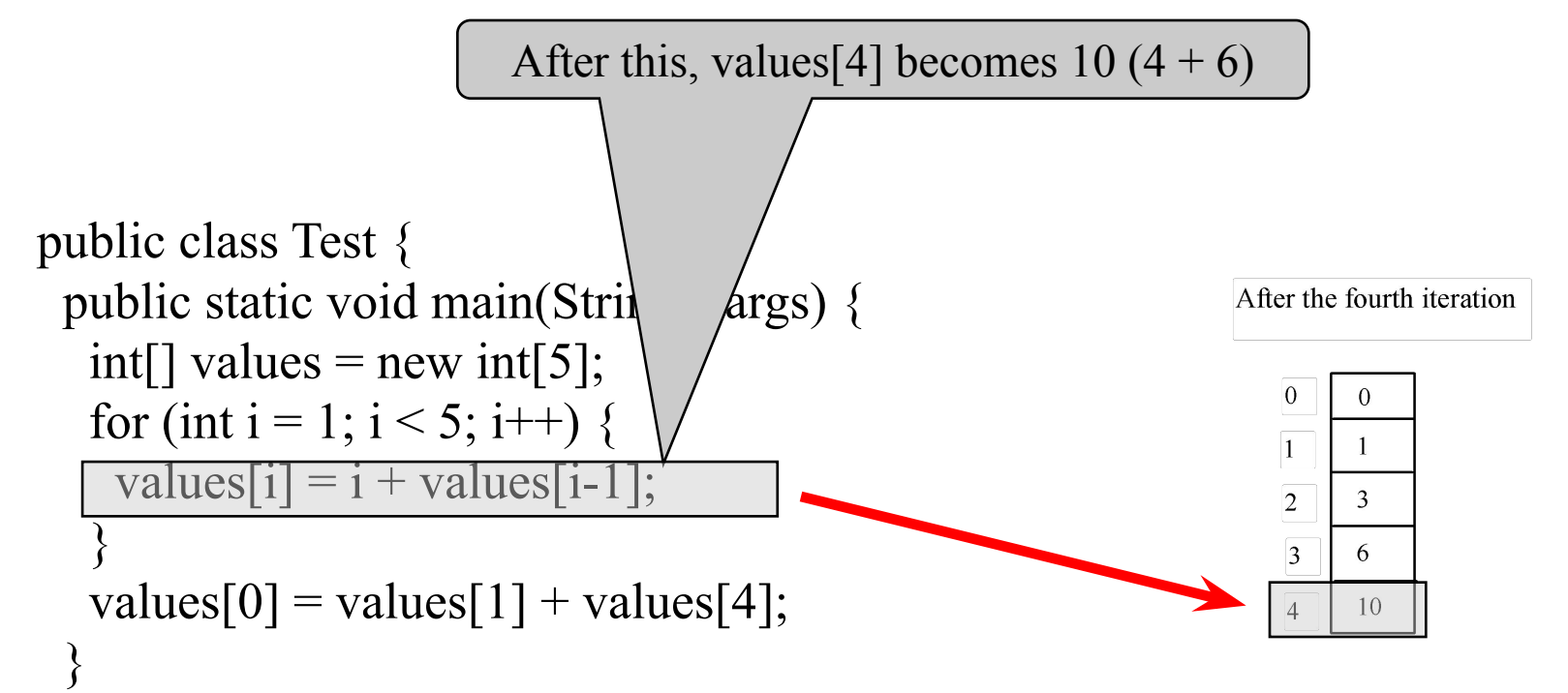

}

animation

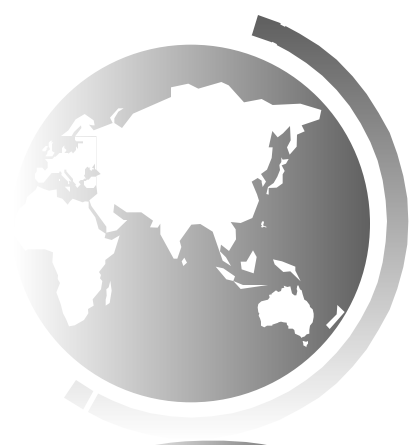

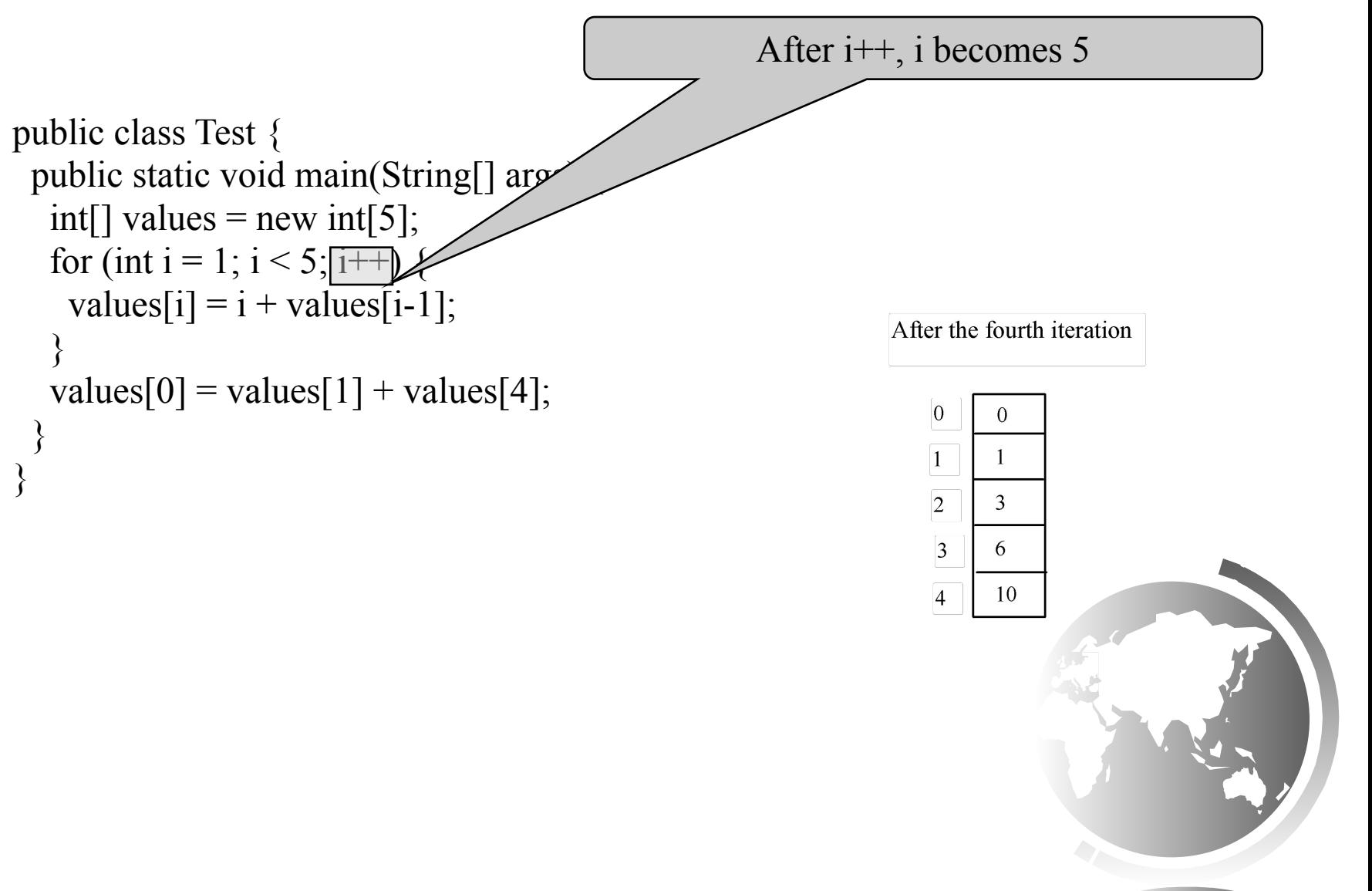

### Trace Program with Arrays

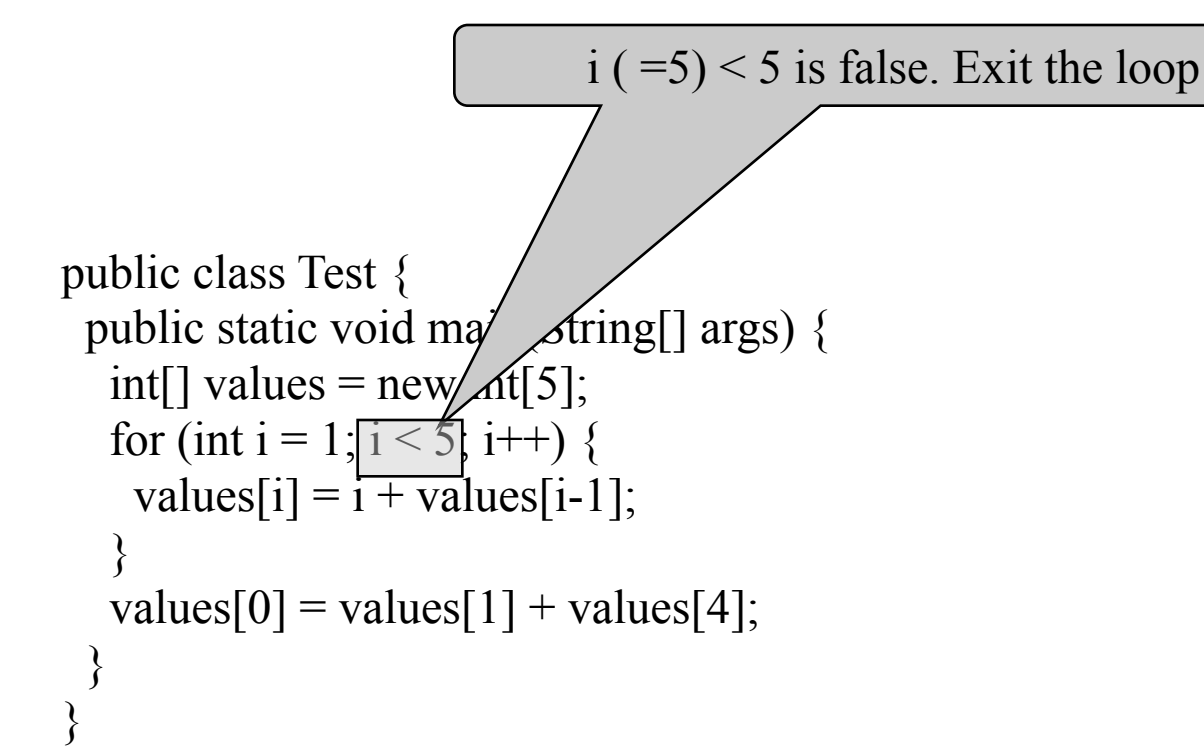

After the fourth iteration

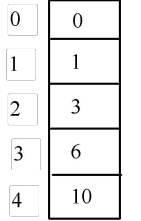

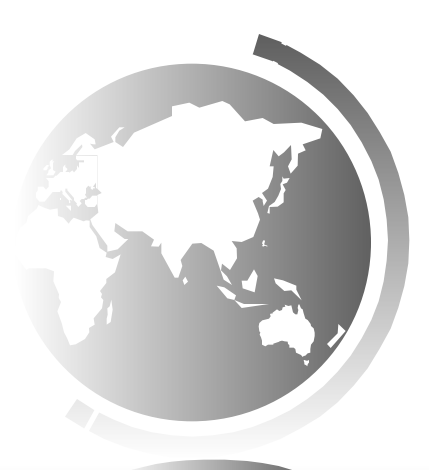

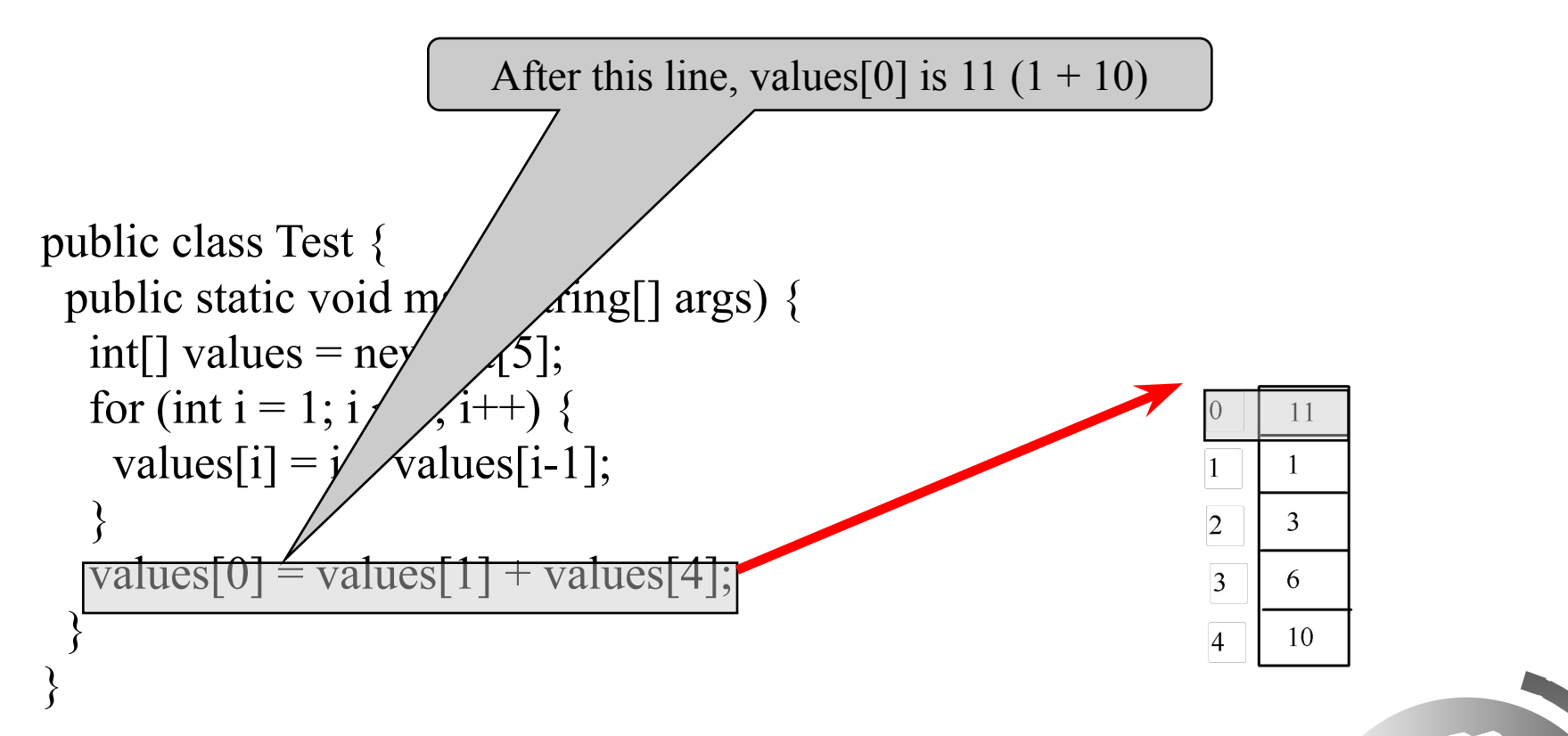

### Processing Arrays

See the examples in the text.

- 1. (Initializing arrays with input values)
- 2. (Initializing arrays with random values)
- 3. (Printing arrays)
- 4. (Summing all elements)
- 5. (Finding the largest element)
- 6. (Finding the smallest index of the largest element)
- 7. (*Random shuffling*)
- 8. (*Shifting elements*)

# Initializing arrays with input values

**java.util.Scanner input = new java.util.Scanner(System.in);**

**System.out.print("Enter " + myList.length + " values: ");**

for  $(int i = 0; i < myList.length; i++)$  **myList[i] = input.nextDouble();**

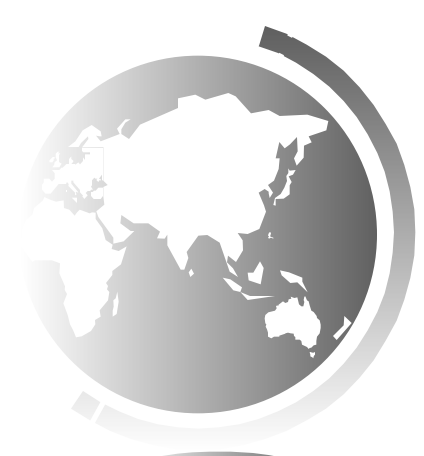

### Initializing arrays with random values

for  $(int i = 0; i < myList.length; i++)$  {  **myList[i] = Math.random() \* 100;**

**}**

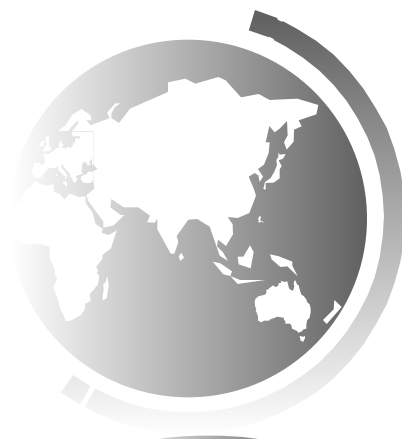

# Finding the largest element

```
double max = myList[0];
for (int i = 1; i < myList.length; i++) {
   if (myList[i] > max) max = myList[i];
}
```
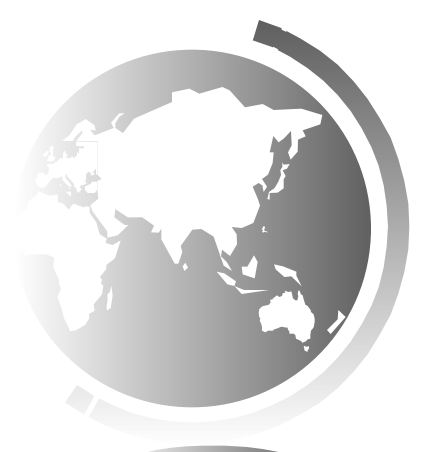

# Random shuffling

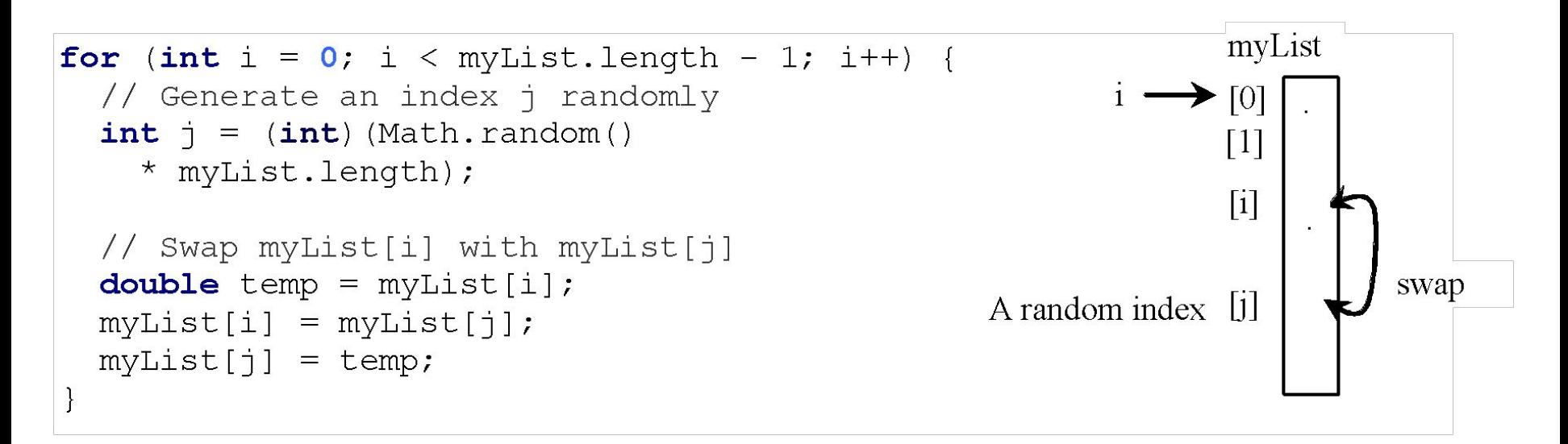

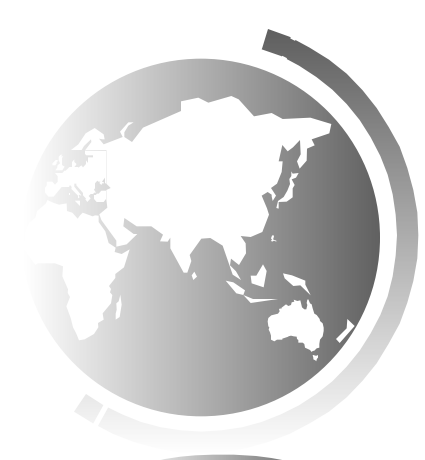

# Shifting Elements

**double temp = myList[0];** // Retain the first element

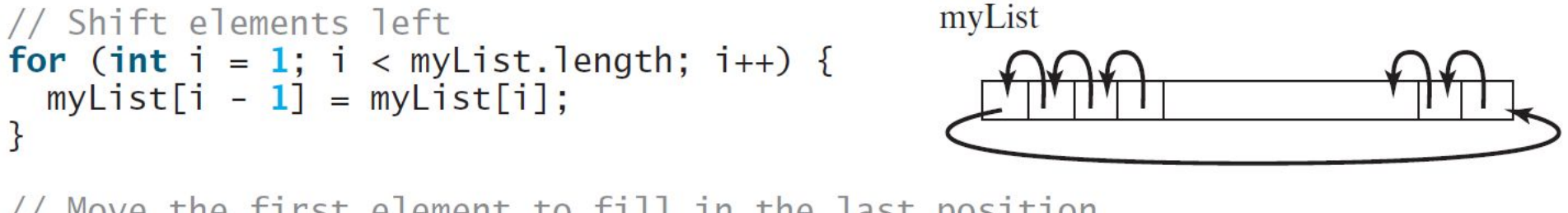

// Move the first element to fill in the last position  $myList[myList.length - 1] = temp;$ 

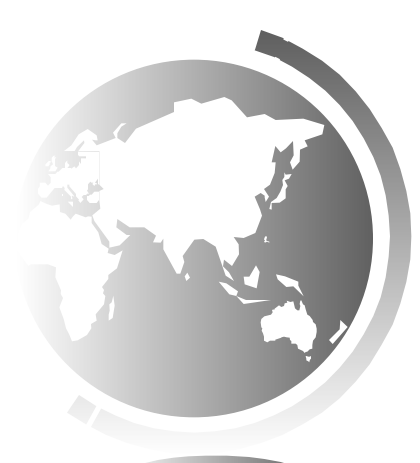

### Enhanced for Loop (for-each loop)

JDK 1.5 introduced a new for loop that enables you to traverse the complete array sequentially without using an index variable. For example, the following code displays all elements in the array myList:

```
for (double value: myList) 
   System.out.println(value);
```
In general, the syntax is

```
for (elementType value: arrayRefVar) {
   // Process the value
}
```
You still have to use an index variable if you wish to traverse the array in a different order or change the elements in the array.

### Your Turn!

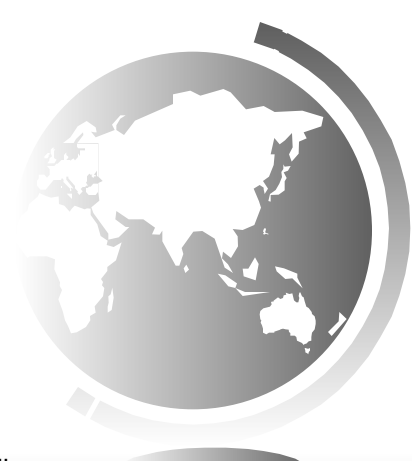

Liang, Introduction to Java Programming, Tenth Edition, (c) 2015 Pearson Education, Inc. All ng, Tenth Edition, (c) 2015 Fearson Education, TR<br>rights reserved.
### iClicker Quiz

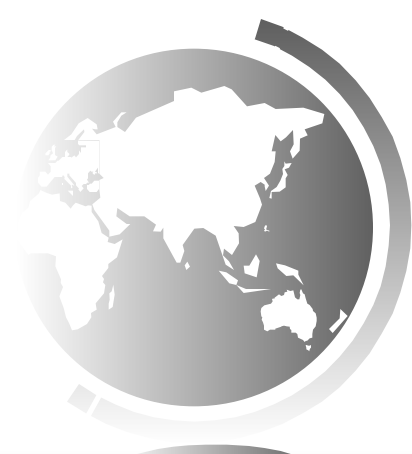

### Lecture 2

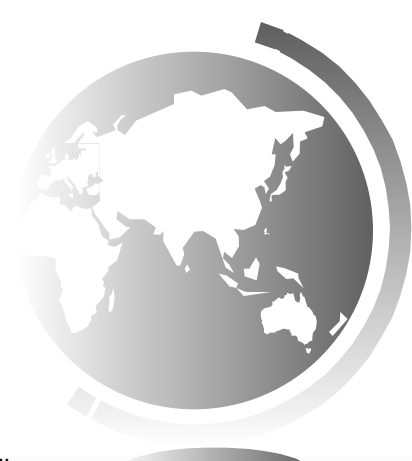

Liang, Introduction to Java Programming, Tenth Edition, (c) 2015 Pearson Education, Inc. All ng, Tenth Edition, (c) 2015 Fearson Education, 18<br>rights reserved.

### Problem: Deck of Cards

The problem is to write a program that picks four cards randomly from a deck of 52 cards. All the cards can be represented using an array named deck, filled with initial values 0 to 51, as follows:

```
int[] deck = new int[52];
// Initialize cards
for (int i = 0; i < deck.length; i+1)
  \text{deck}[i] = i;
```
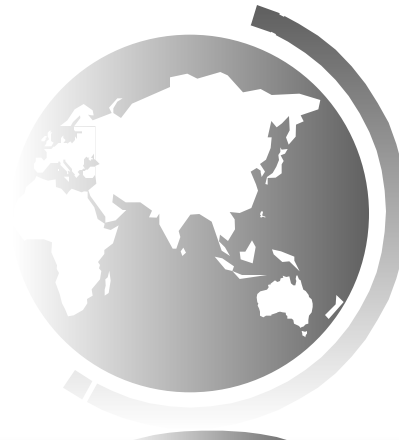

### Problem: Deck of Cards, cont.

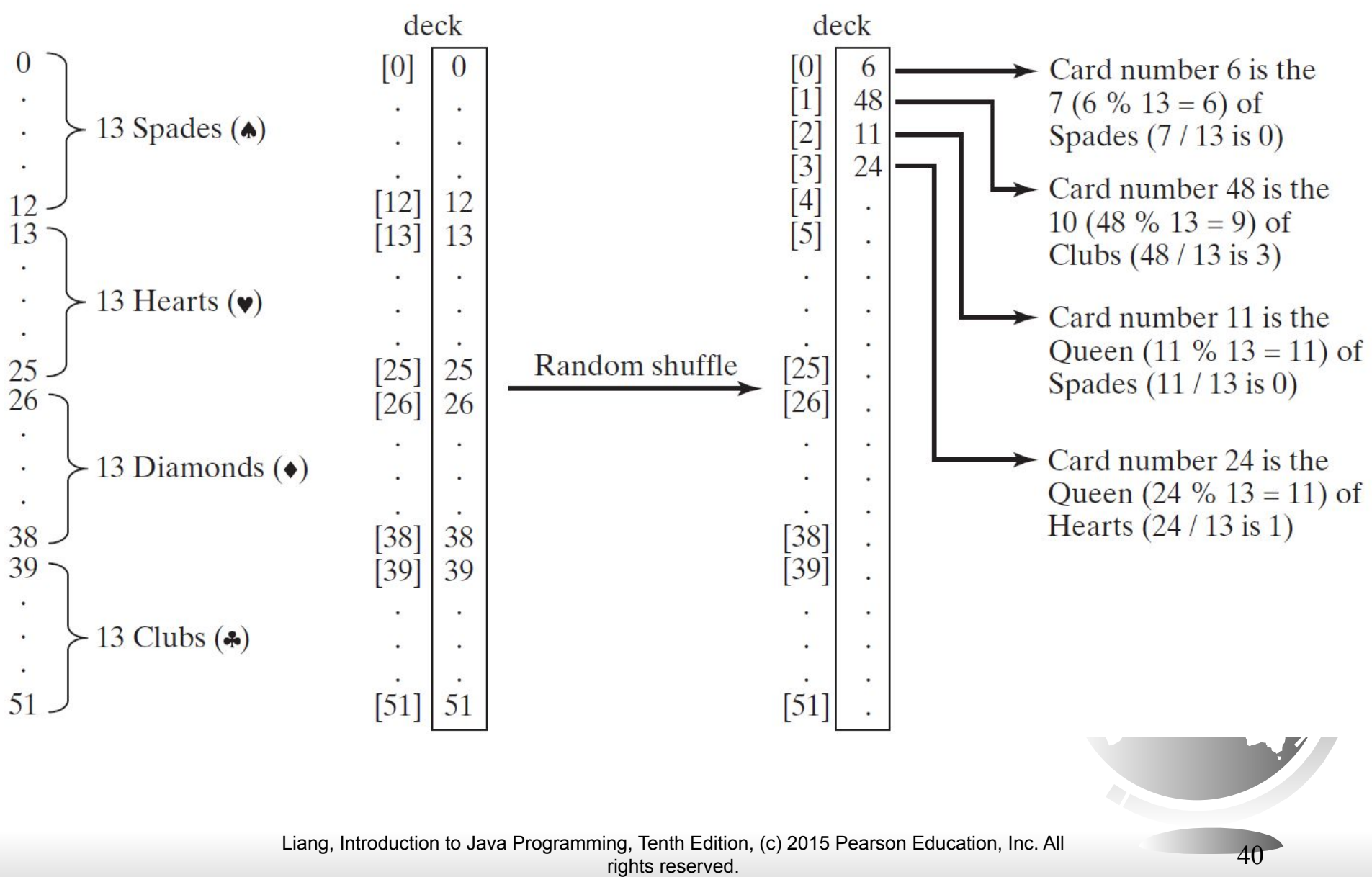

### Problem: Deck of Cards, cont.

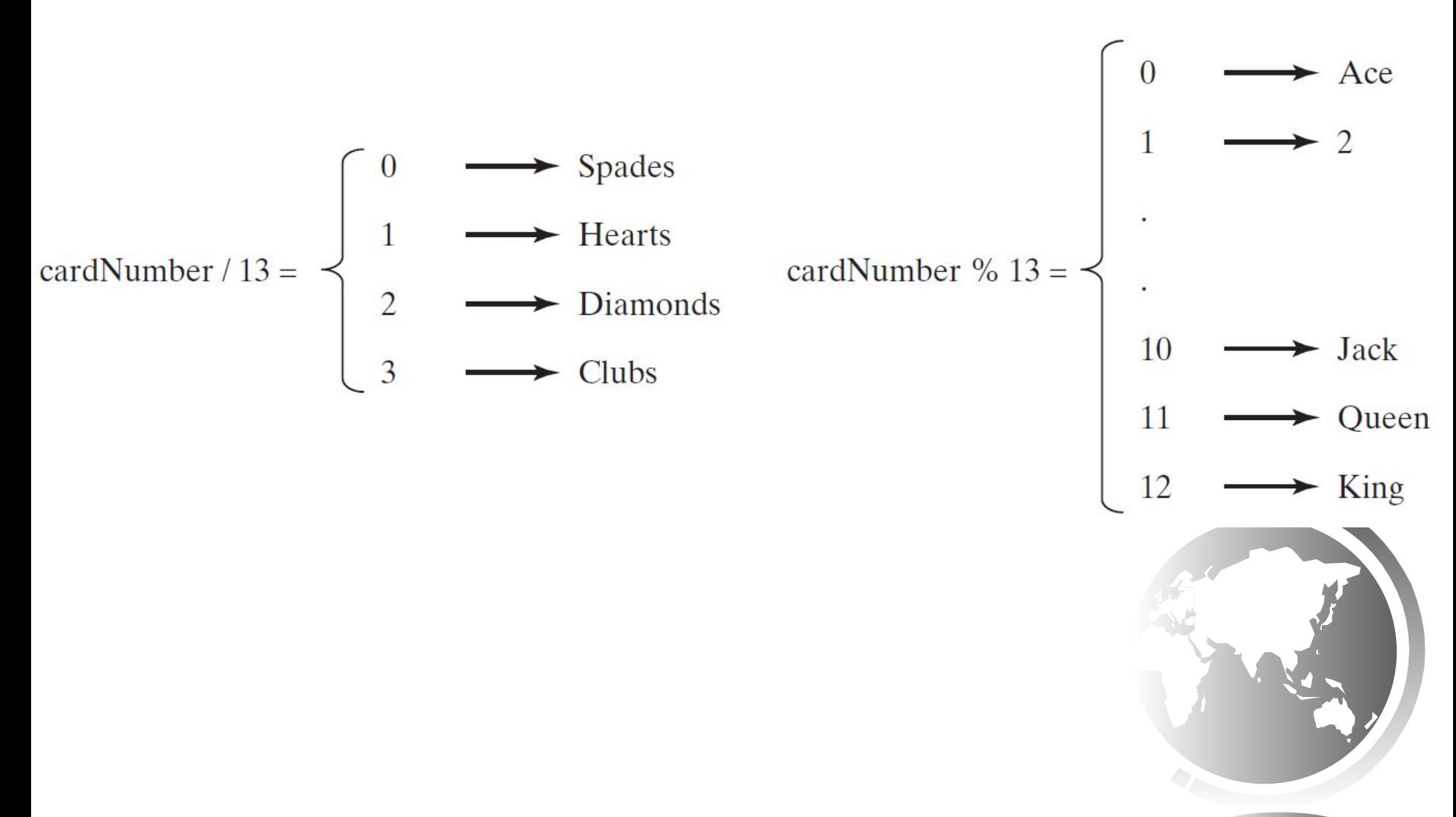

### Problem: Deck of Cards

This problem builds a foundation for future more interesting and realistic applications:

**Advanced 24-Point Card Game Find a Solution Refresh** Enter an experssion: **Verify** 

See Exercise 20.15.

http://www.cs.armstrong.edu/liang/anim ation/web/24Point.html

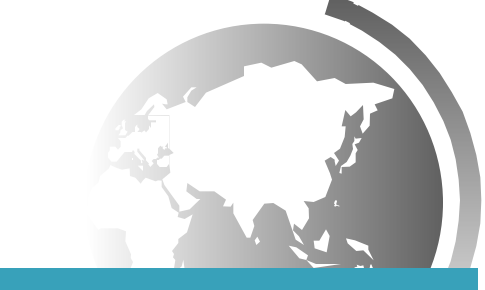

#### [Run 24 Point Game](http://html/Exercise20_15.bat)

### Problem: Deck of Cards

The problem is to write a program that picks four cards randomly from a deck of 52 cards. All the cards can be represented using an array named deck, filled with initial values 0 to 51, as follows:

> **int[] deck = new int[52]; // Initialize cards** for  $(int i = 0; i < deck.length; i++)$  $\text{deck}[i] = i;$

Solution: [http://www.cs.armstrong.edu/liang/intro11e/html/Dec](http://www.cs.armstrong.edu/liang/intro11e/html/DeckOfCards.html) [kOfCards.html](http://www.cs.armstrong.edu/liang/intro11e/html/DeckOfCards.html)

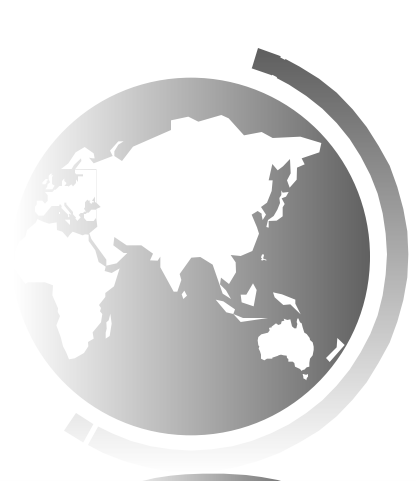

### Copying Arrays

Often, in a program, you need to duplicate an array or a part of an array. In such cases you could attempt to use the assignment statement  $(=)$ , as follows:

 $list2 = list1;$ 

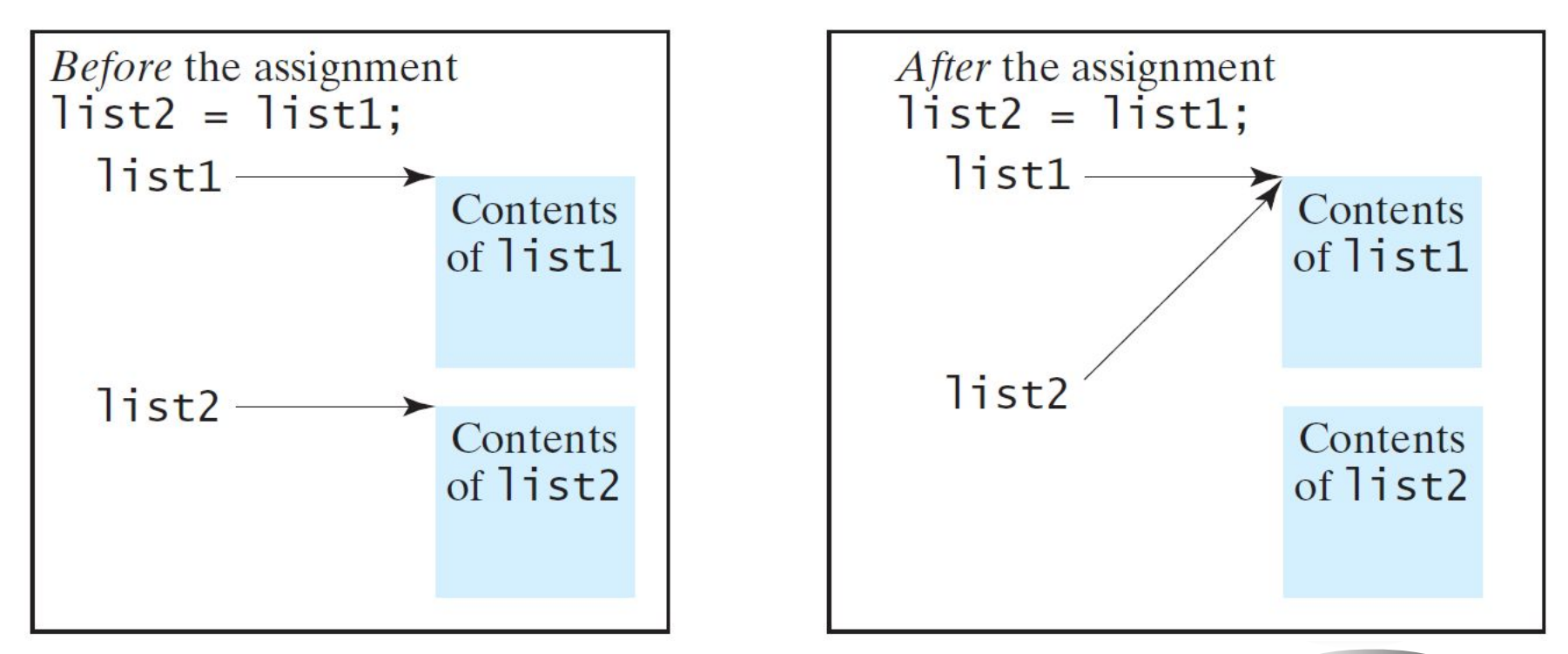

# Copying Arrays

Using a loop:

**int[] sourceArray = {2, 3, 1, 5, 10};**

**int[] targetArray = new int[sourceArray.length];**

**for (int i = 0; i < sourceArrays.length; i++) targetArray[i] = sourceArray[i];**

## The arraycopy Utility

**arraycopy(sourceArray, src\_pos, targetArray, tar\_pos, length);**

Example:

#### **System.arraycopy(sourceArray, 0, targetArray, 0, sourceArray.length);**

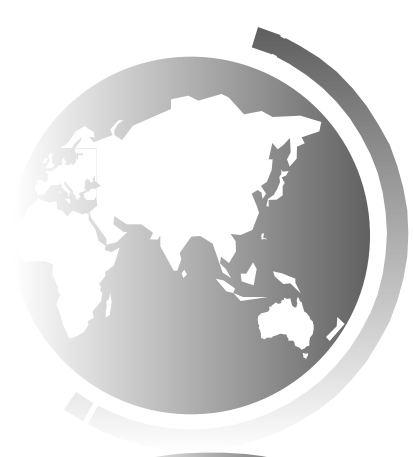

# Passing Arrays to Methods

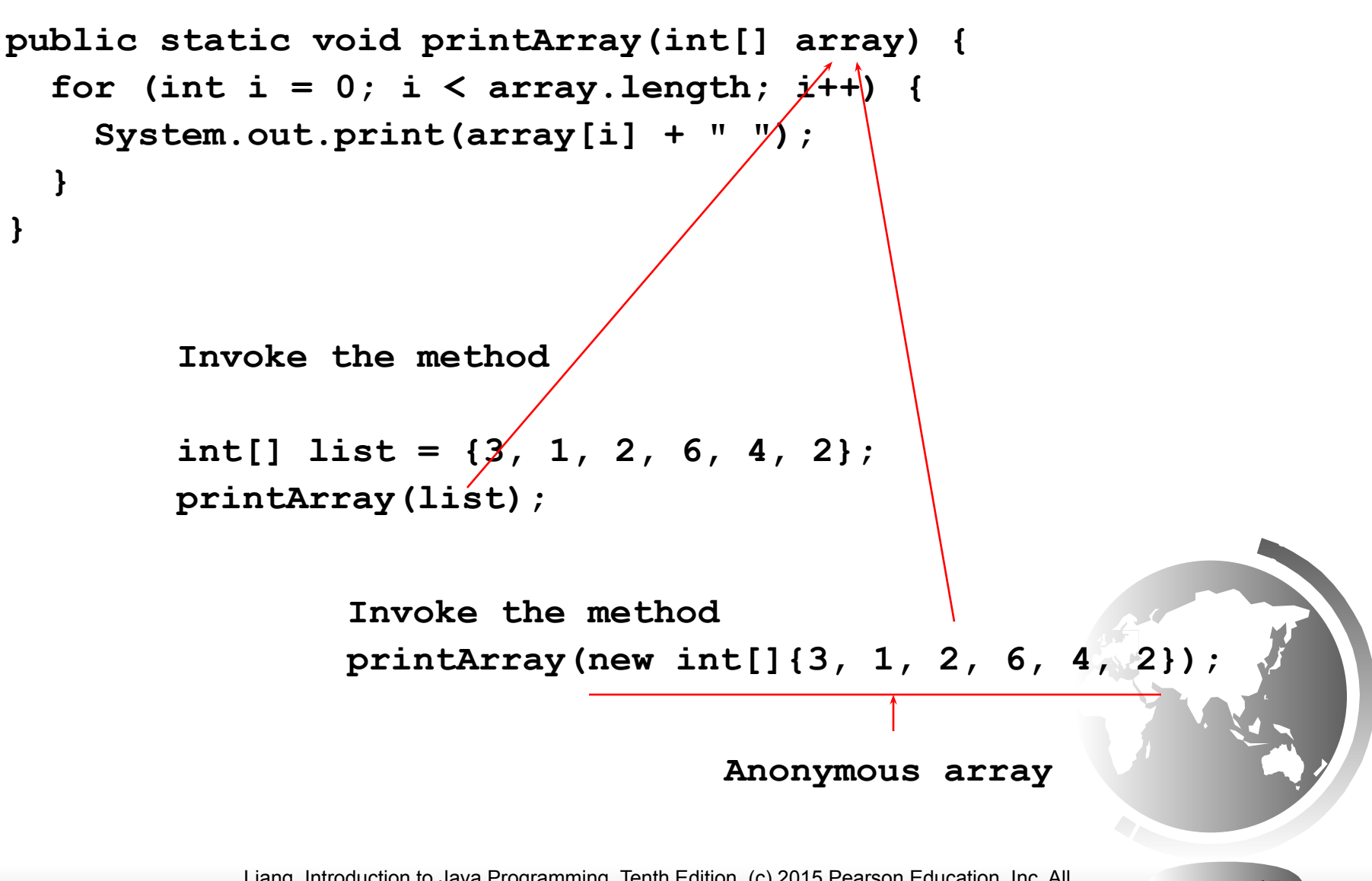

# Anonymous Array

The statement

printArray(new int[ $\{3, 1, 2, 6, 4, 2\}$ ); creates an array using the following syntax: new dataType[]{literal0, literal1, ..., literalk}; There is no explicit reference variable for the array. Such array is called an *anonymous array*.

# Pass By Value

Java uses *pass by value* to pass arguments to a method. There are important differences between passing a value of variables of primitive data types and passing arrays.

- For a parameter of a primitive type value, the **actual value is passed**. Changing the value of the local parameter inside the method does not affect the value of the variable outside the method.
- For a parameter of an array type, the value of the parameter contains a **reference to an array**; this reference is passed to the method. Any changes to the array that occur inside the method body will affect the original array that was passed as the argument.

### Simple Example

```
public class Test {
   public static void main(String[] args) {
     int x = 1; // x represents an int value
     int[] y = new int[10]; // y represents an array of int values
     m(x, y); // Invoke m with arguments x and y
     System.out.println("x is " + x);
    System.out.println("y[0] is " + y[0]);
```
 **public static void m(int number, int[] numbers) { number = 1001; // Assign a new value to number numbers[0] = 5555; // Assign a new value to numbers[0]**

 **}**

 **}**

**}**

## Call Stack

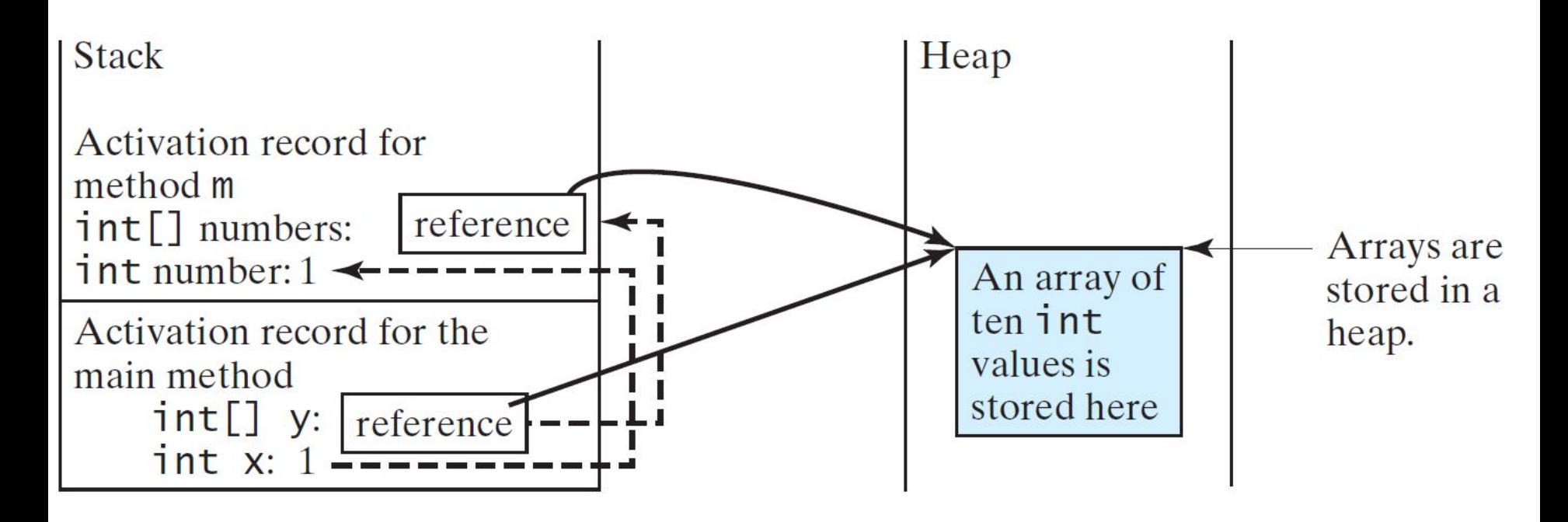

When invoking  $m(x, y)$ , the values of x and y are passed to number and numbers. Since y contains the reference value to the array, numbers now contains the same reference value to the same array.

# Call Stack

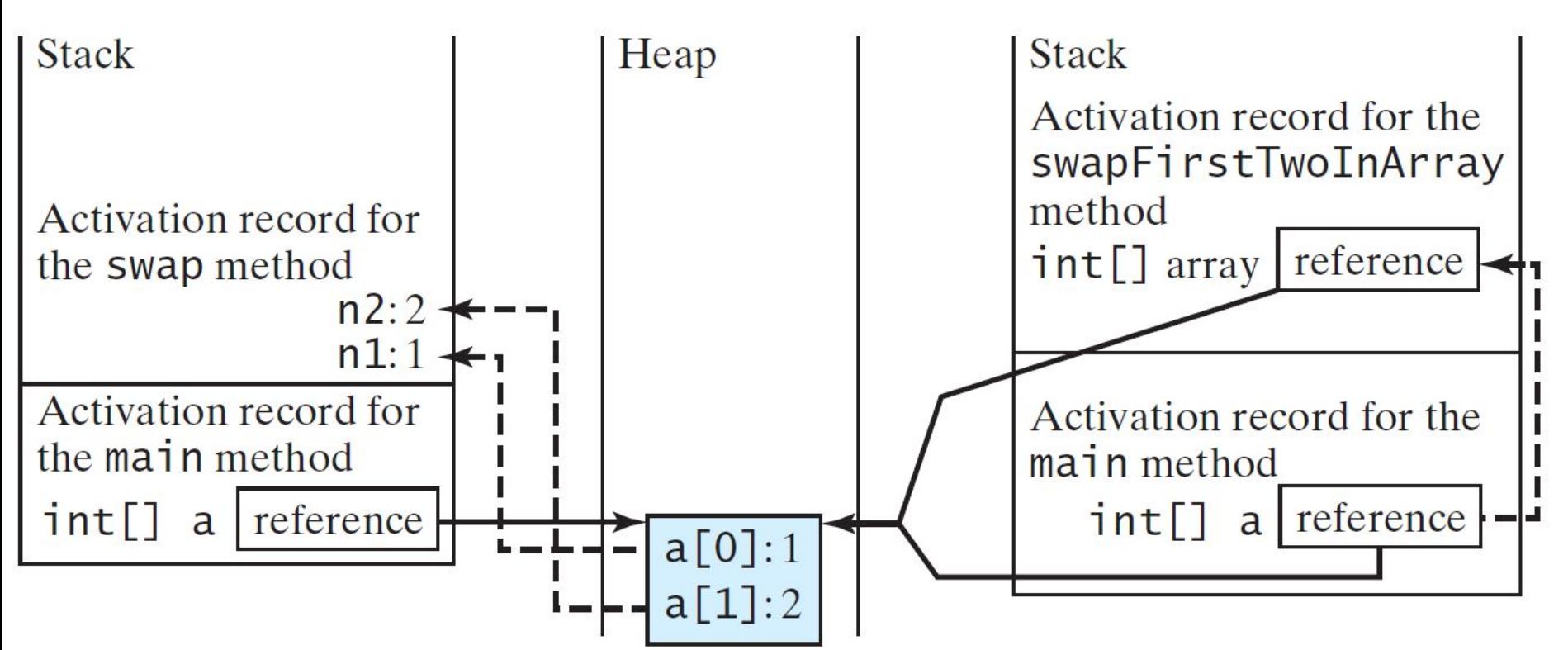

When invoking  $m(x, y)$ , the values of x and y are passed to number and numbers. Since y contains the reference value to the array, numbers now contains the same reference value to the same array.

# Heap

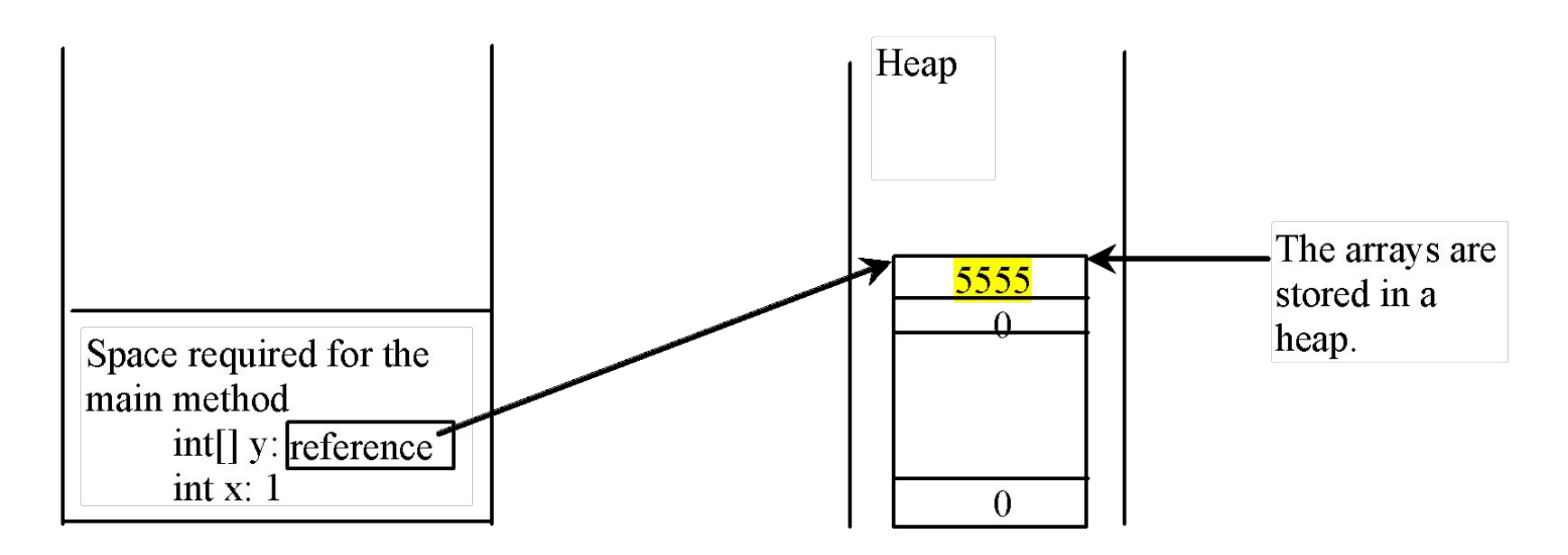

The JVM stores the array in an area of memory, called *heap*, which is used for dynamic memory allocation where blocks of memory are allocated and freed in an arbitrary order.

# Passing Arrays as Arguments

• Objective: Demonstrate differences of passing primitive data type variables and array variables.

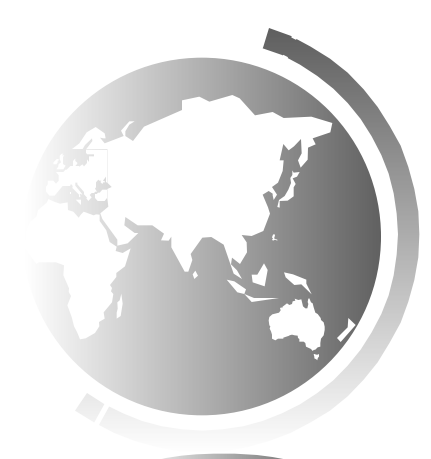

# Example, cont.

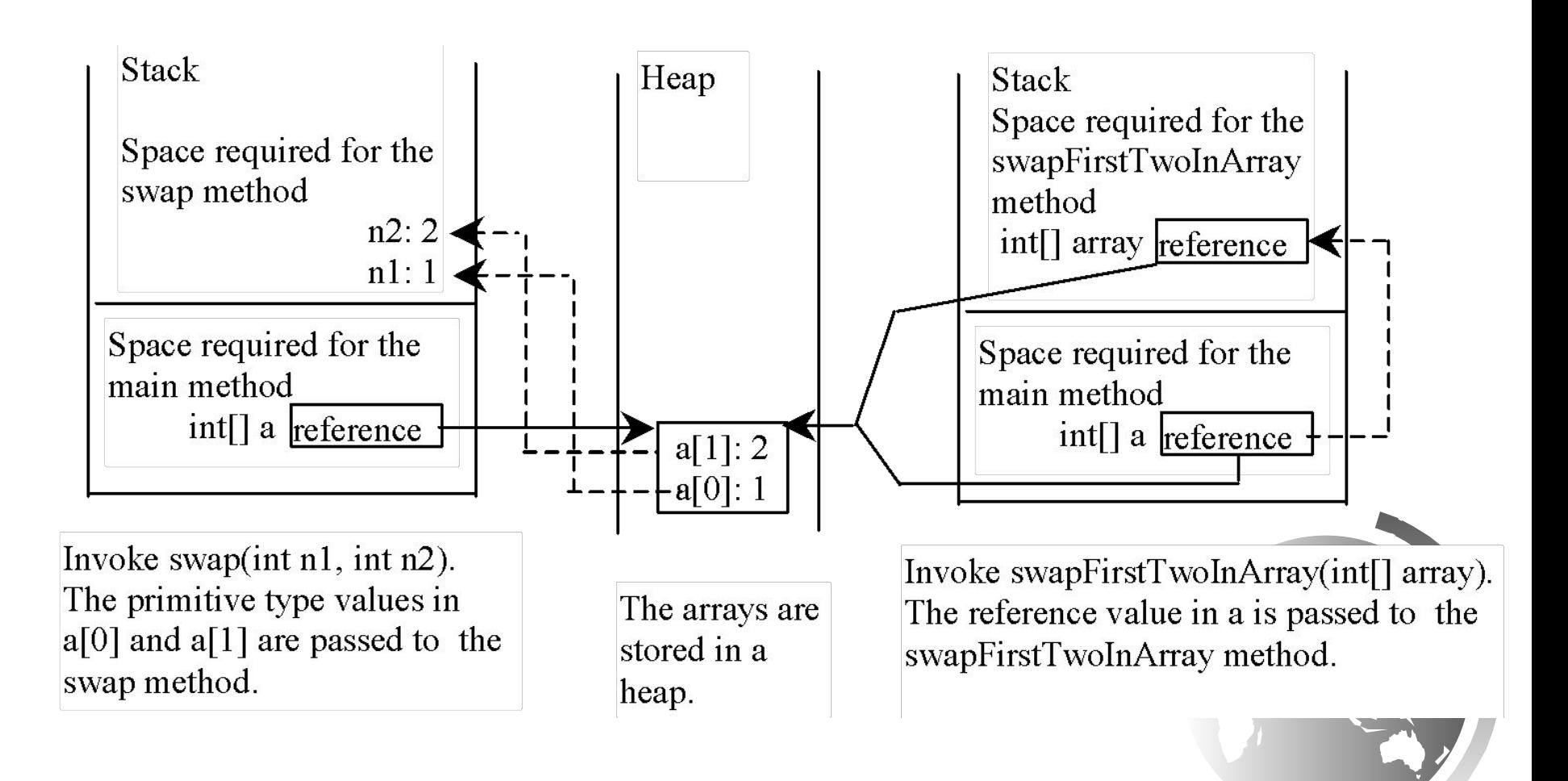

### Returning an Array from a Method

**public static int[] reverse(int[] list) { int[] result = new int[list.length];**

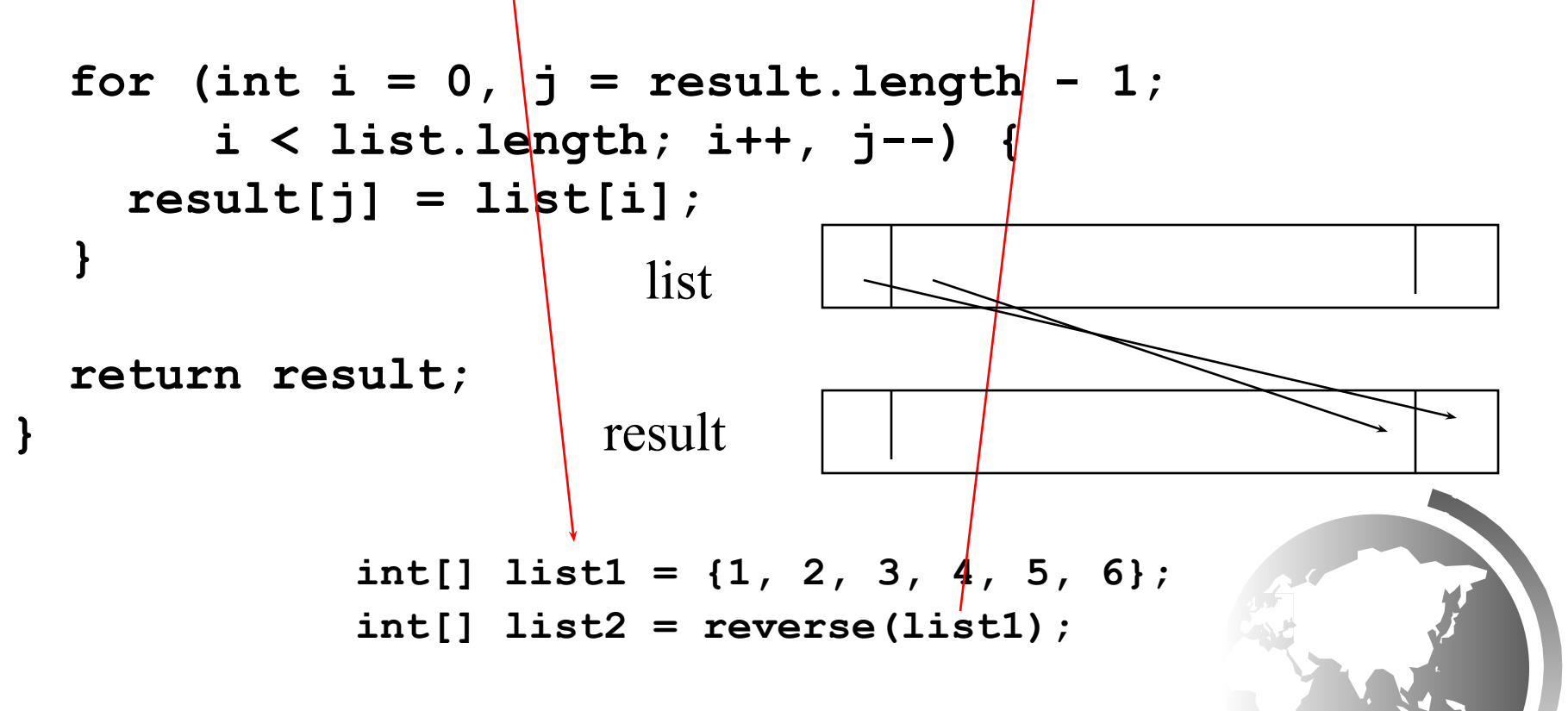

### Trace the reverse Method

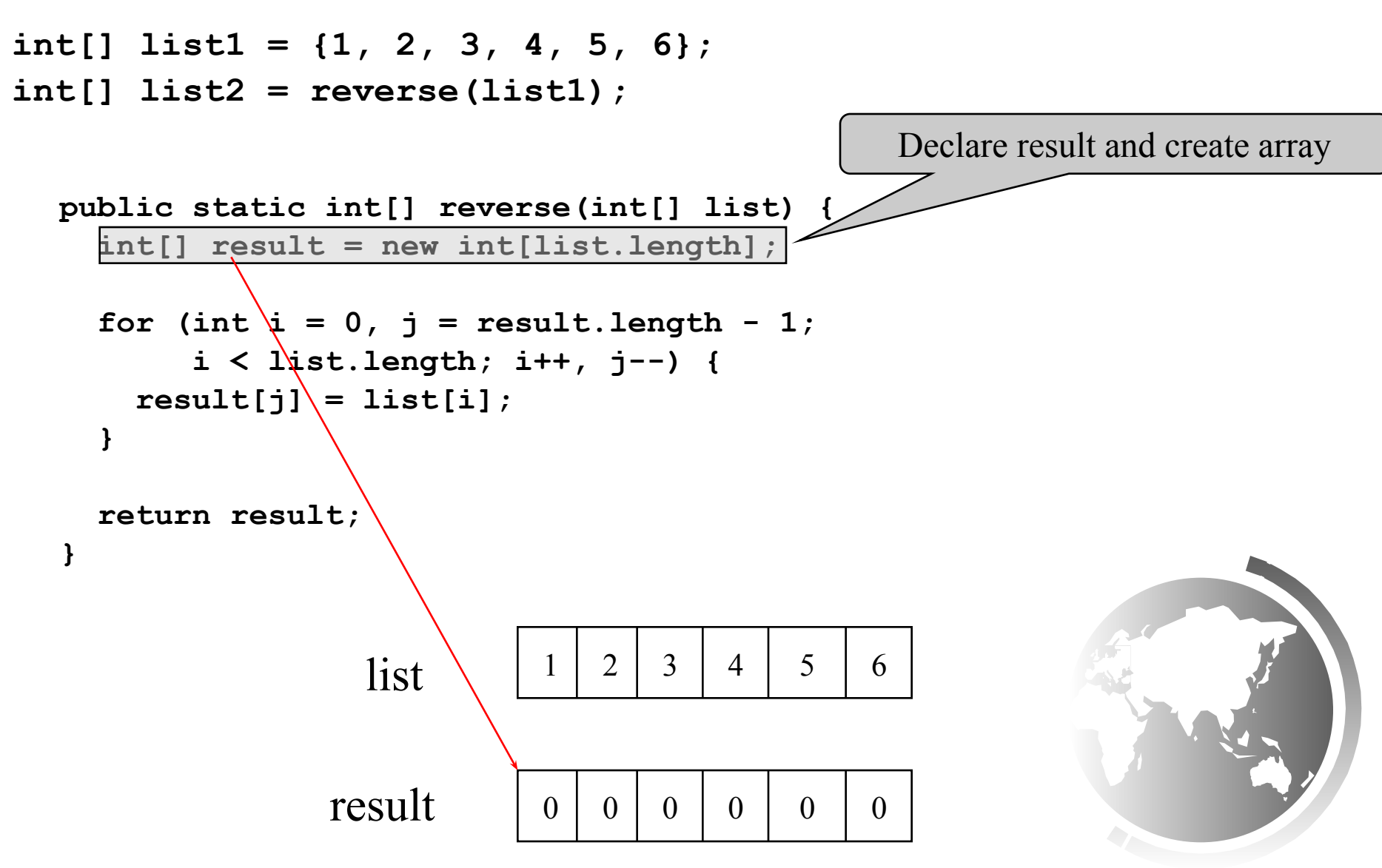

#### Trace the reverse Method, cont.

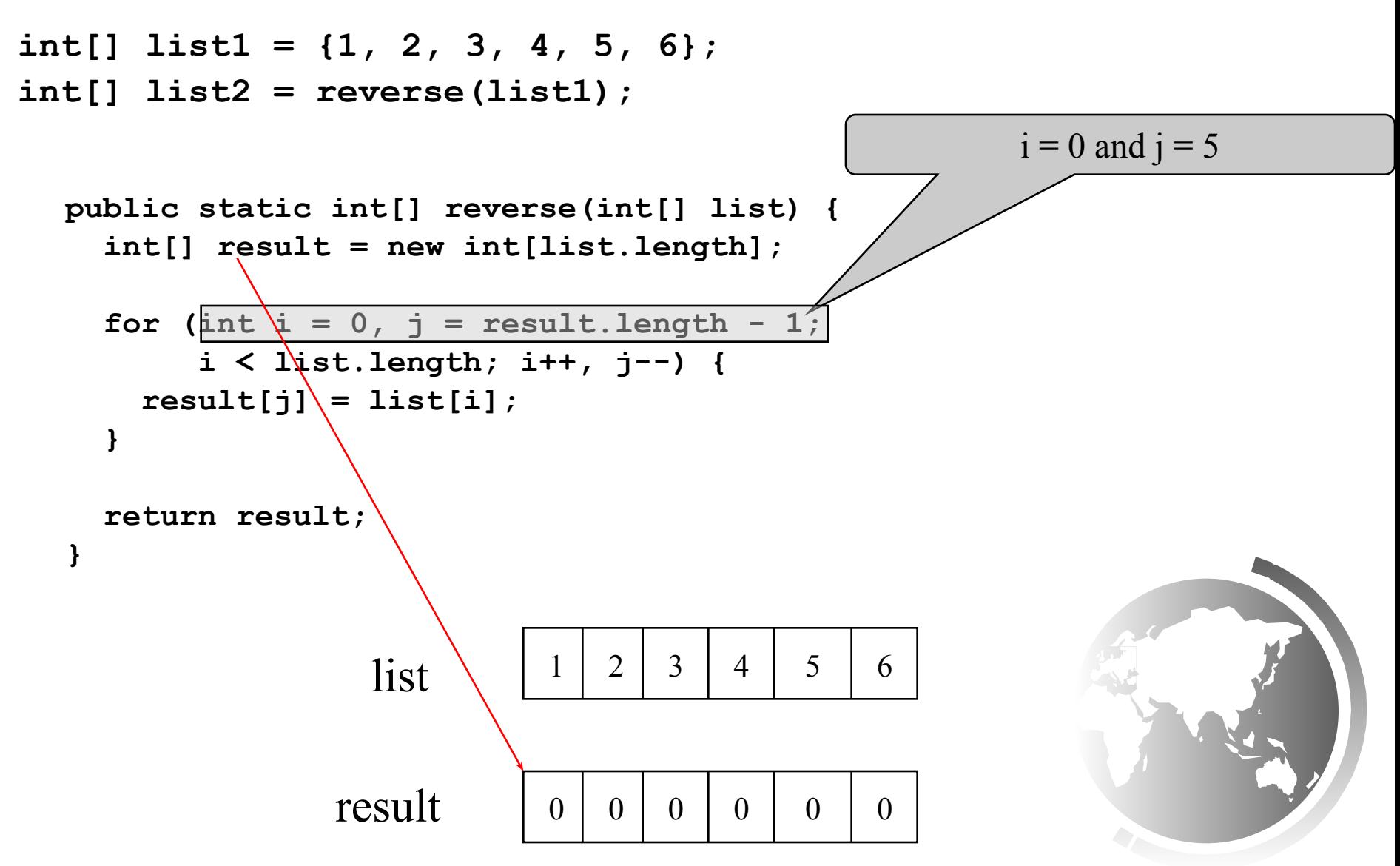

#### Trace the reverse Method, cont.

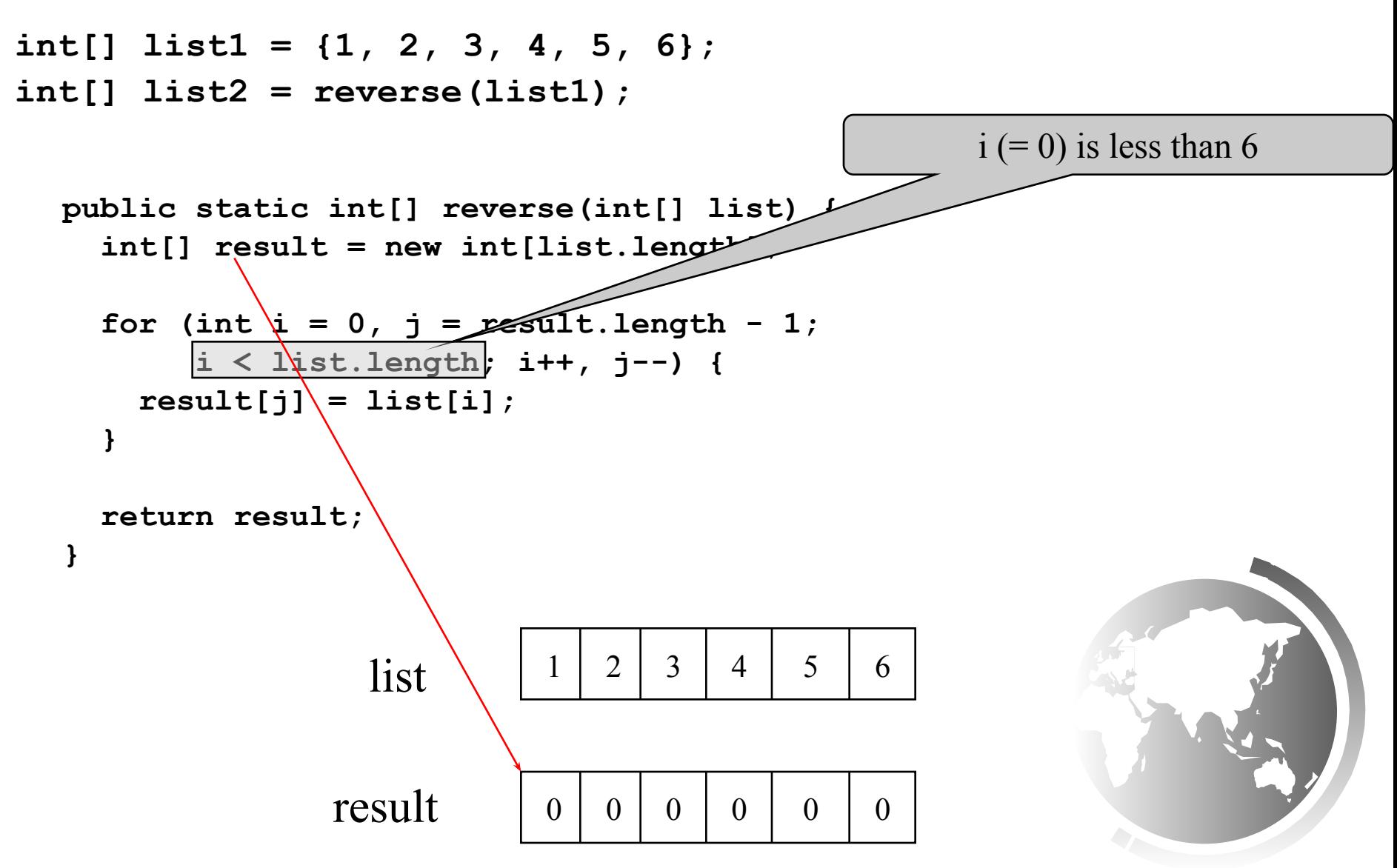

**}**

#### Trace the reverse Method, cont.

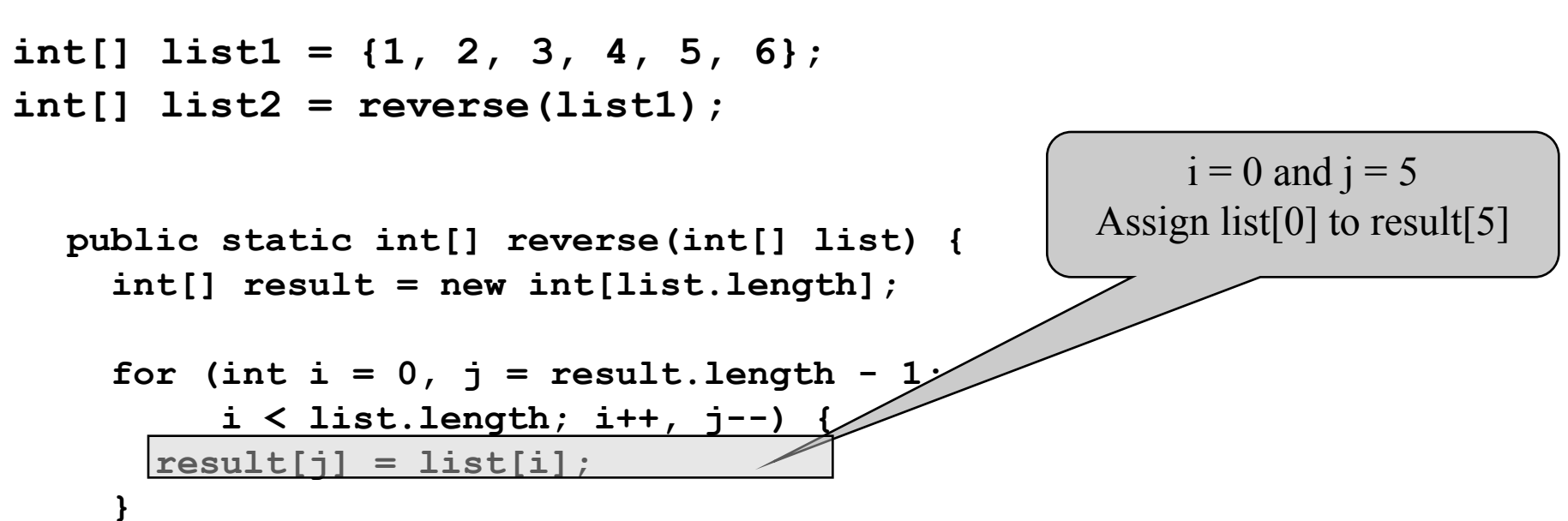

 **return result;**

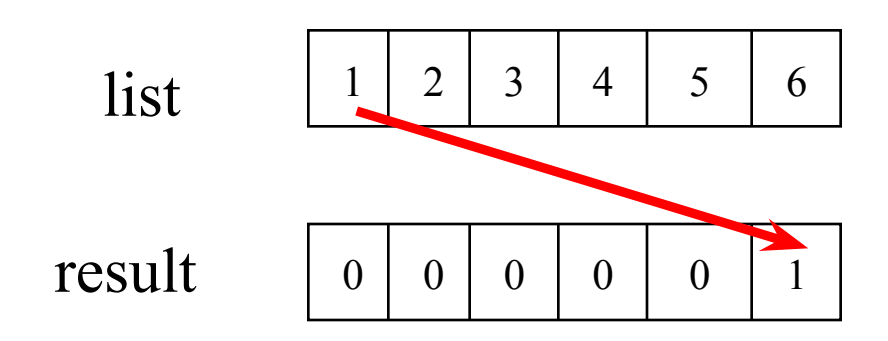

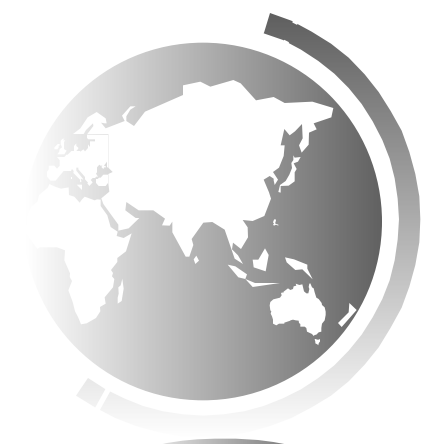

### Trace the reverse Method, cont.

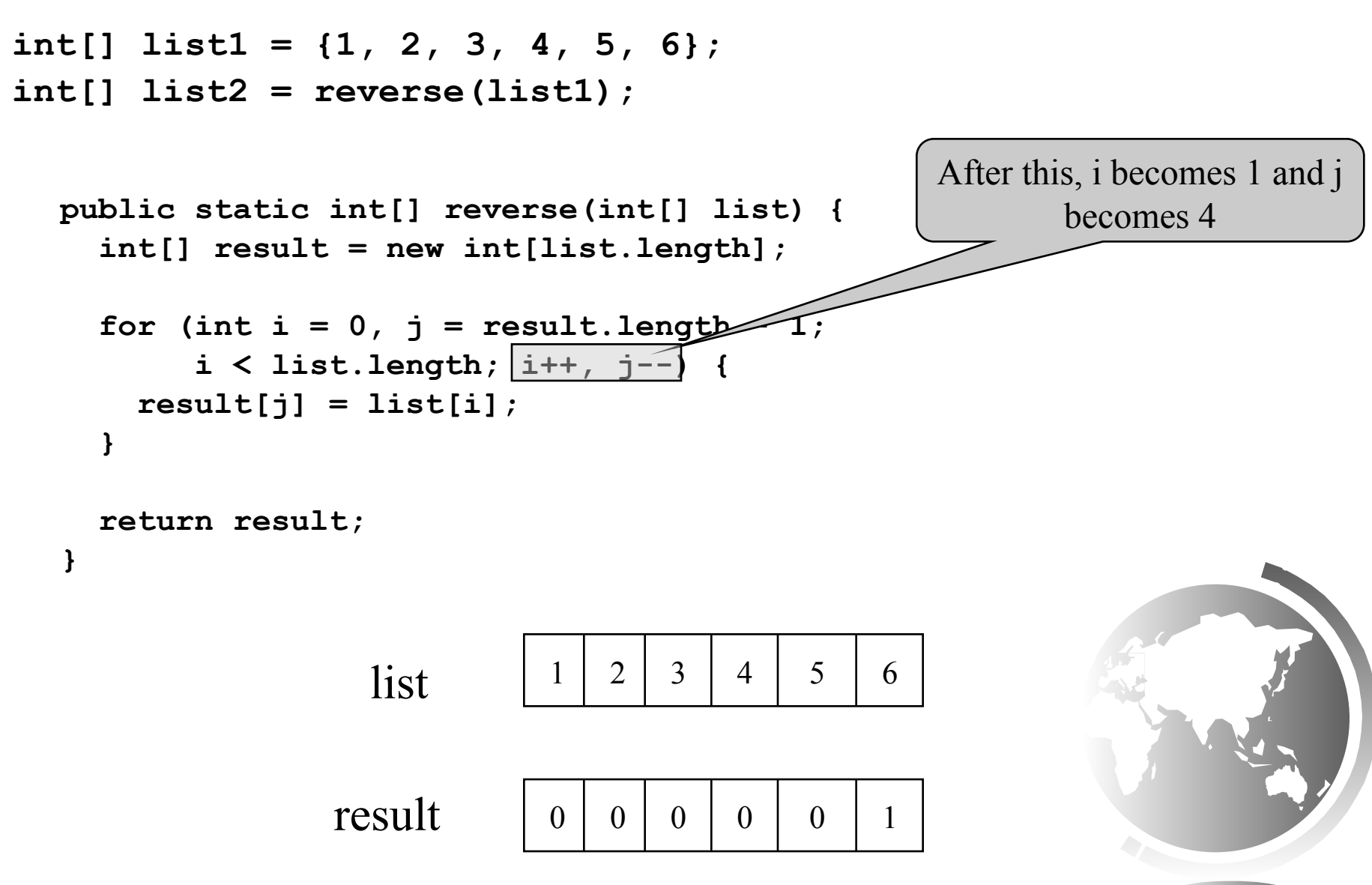

### Trace the reverse Method, cont.

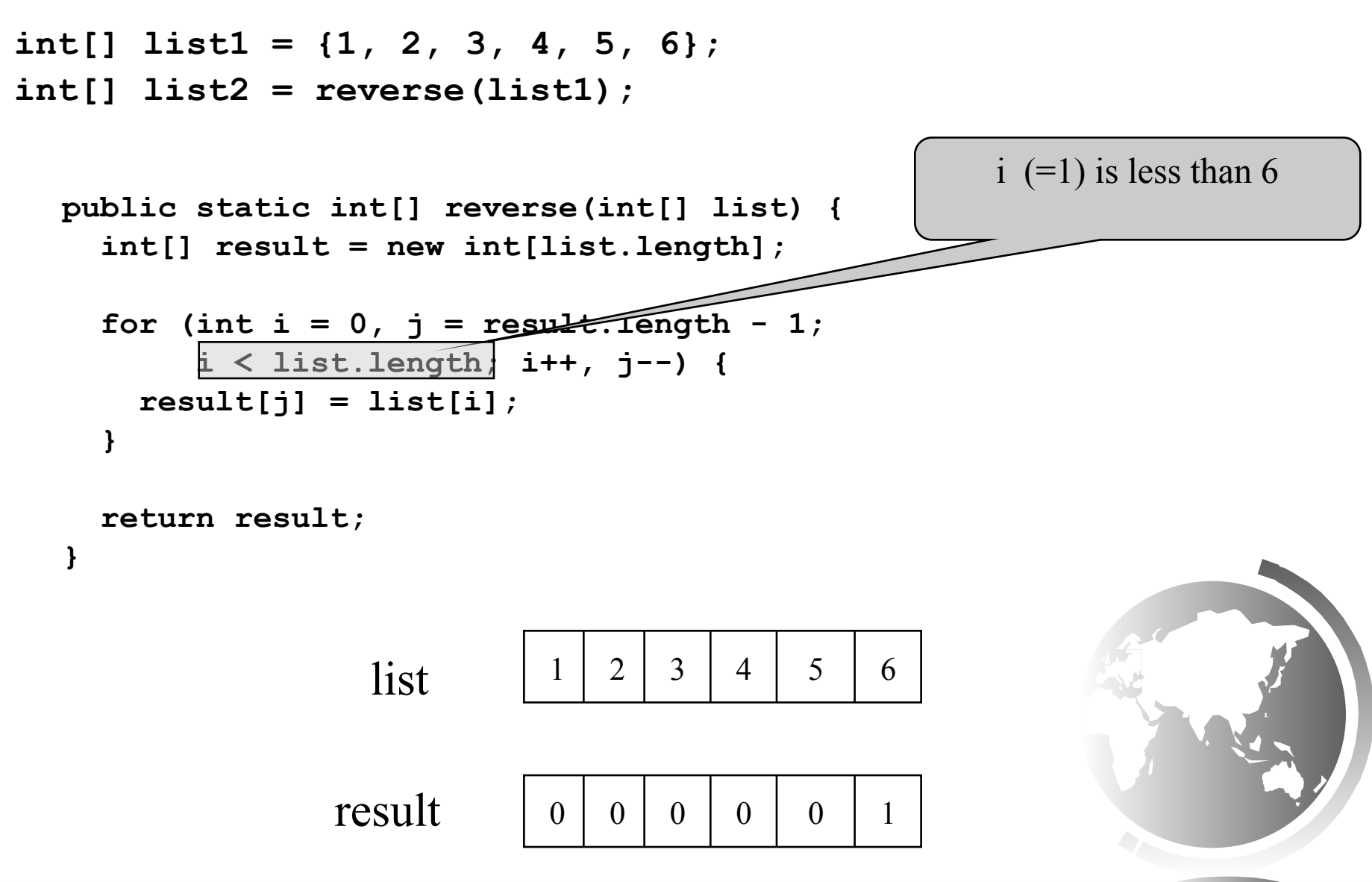

**}**

#### Trace the reverse Method, cont.

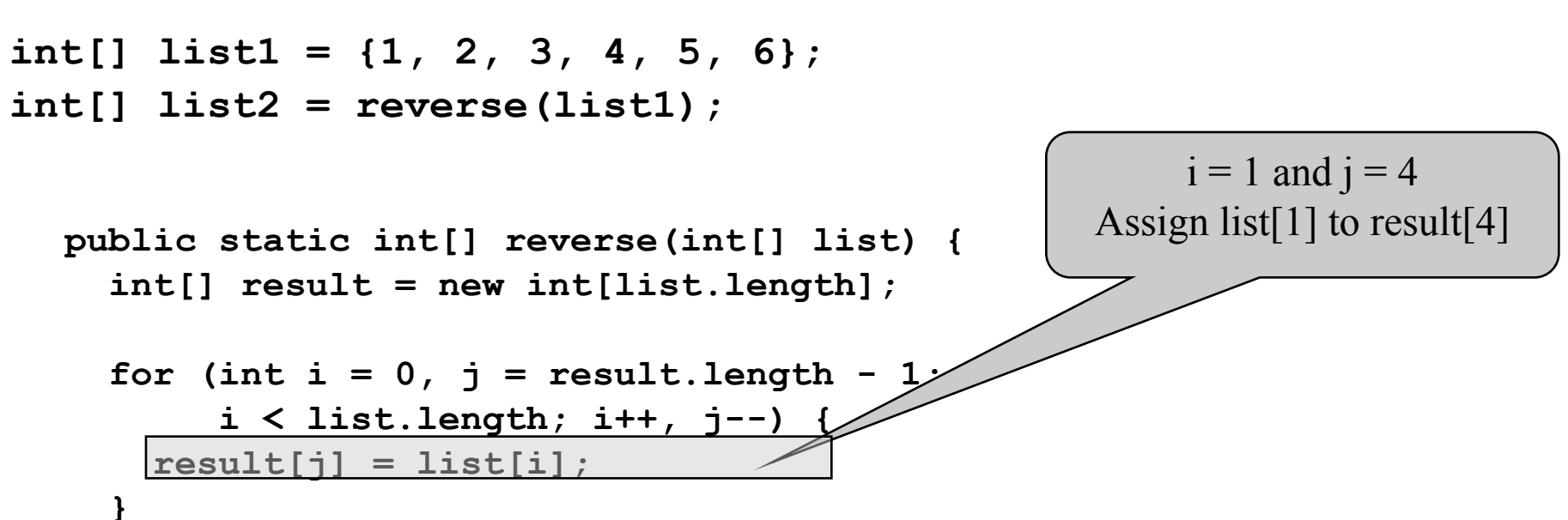

```
 return result;
```
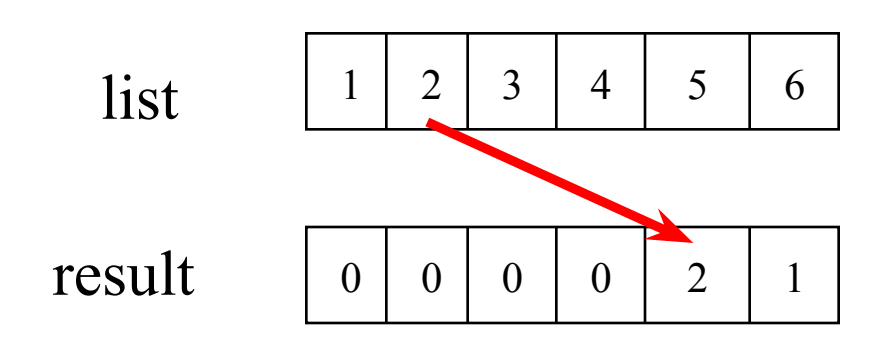

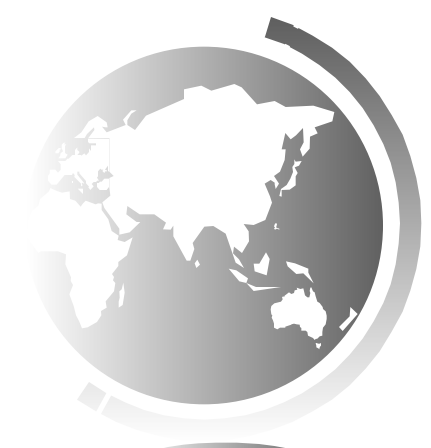

### Trace the reverse Method, cont.

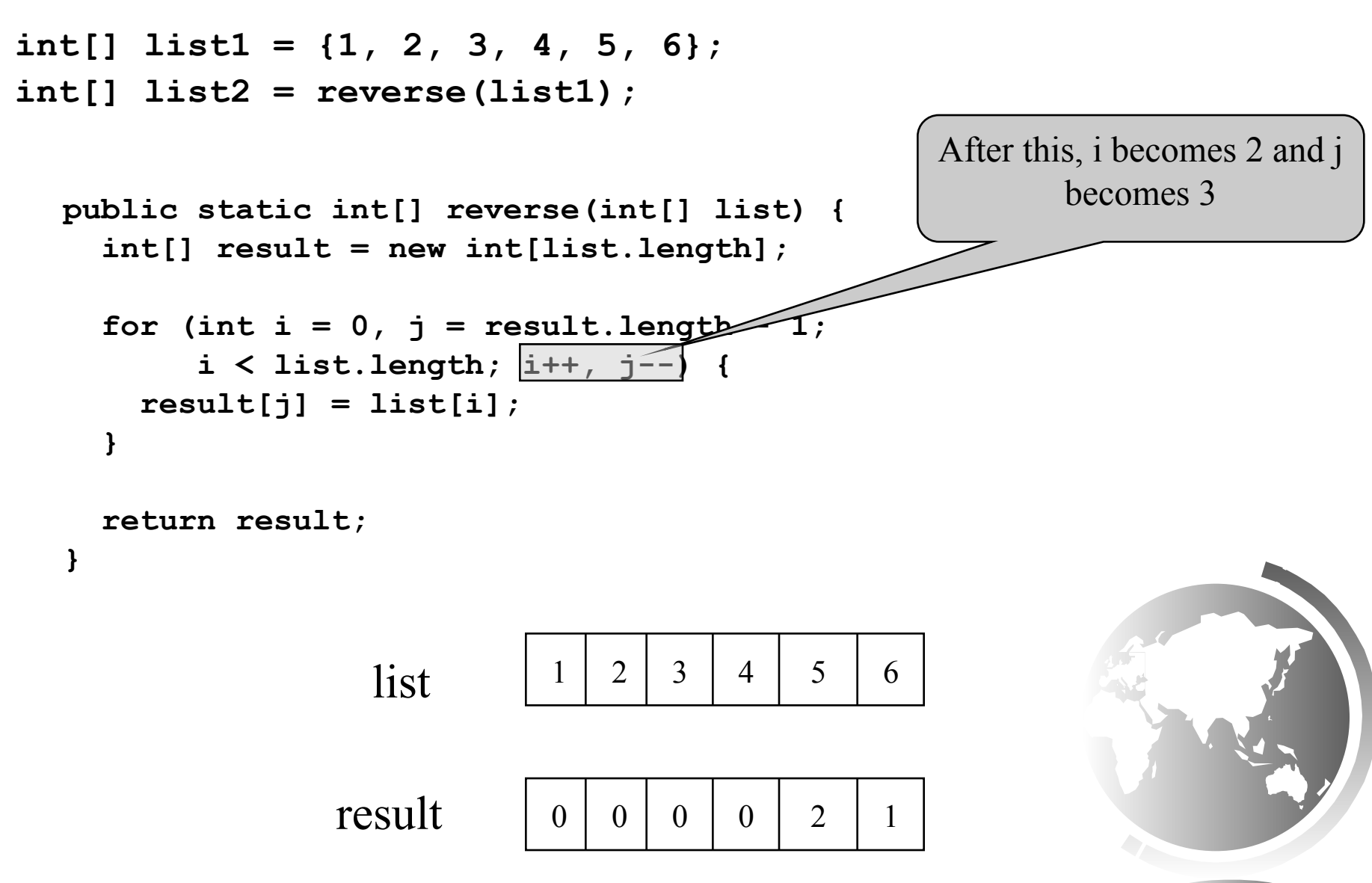

### Trace the reverse Method, cont.

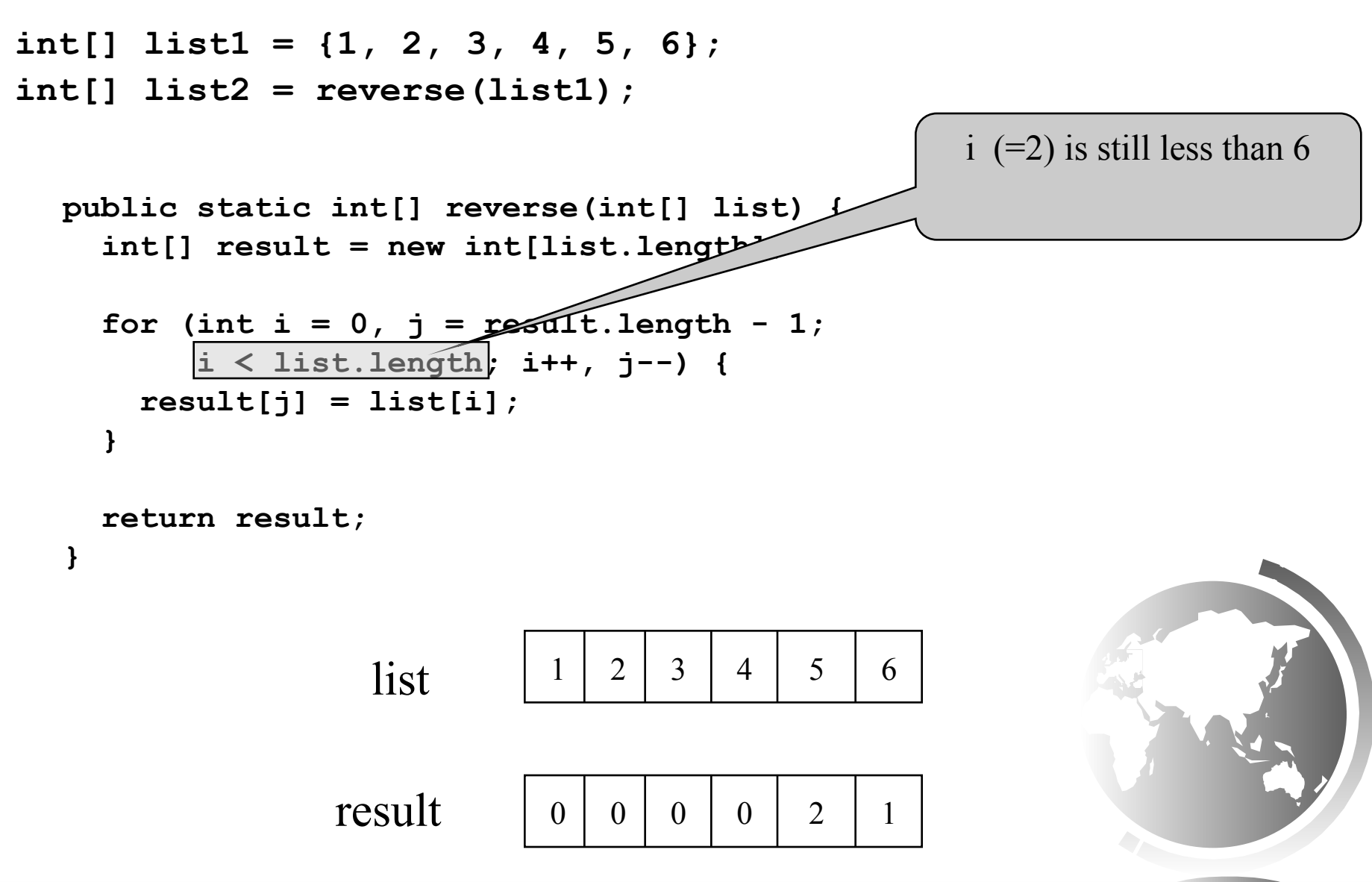

**}**

#### Trace the reverse Method, cont.

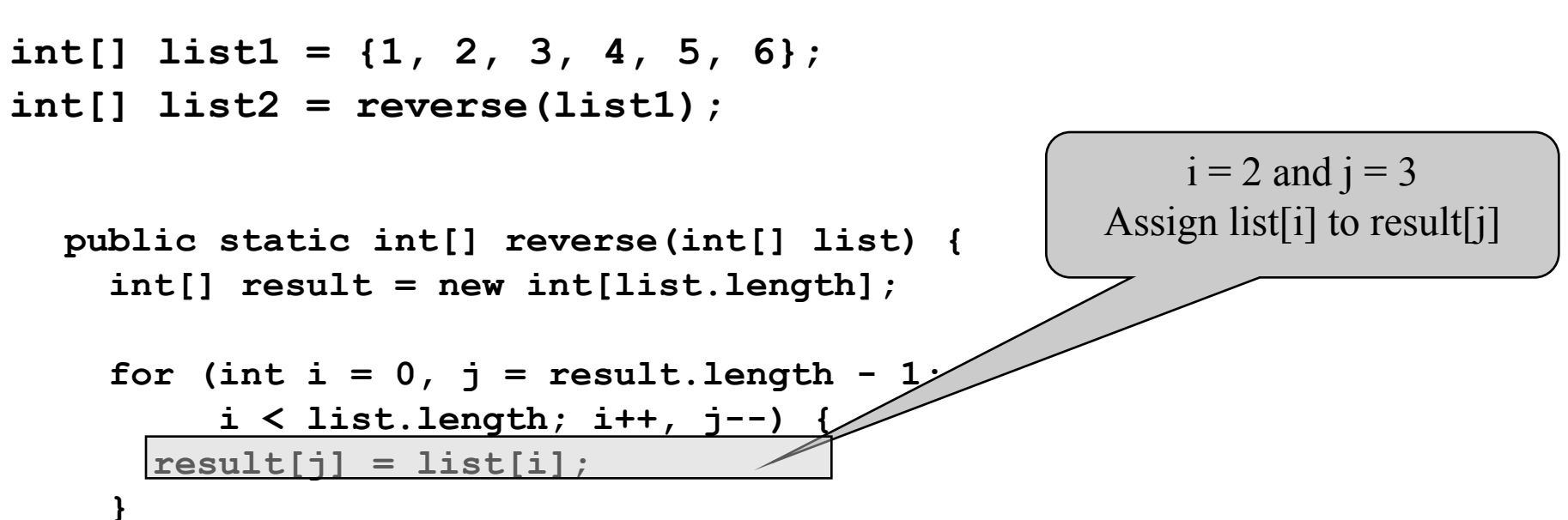

```
 return result;
```
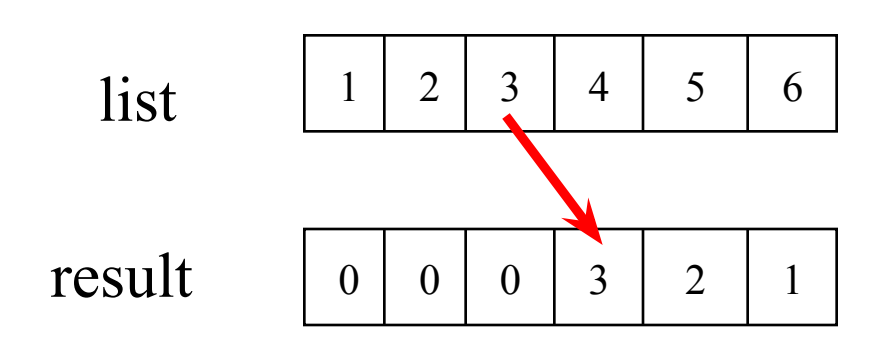

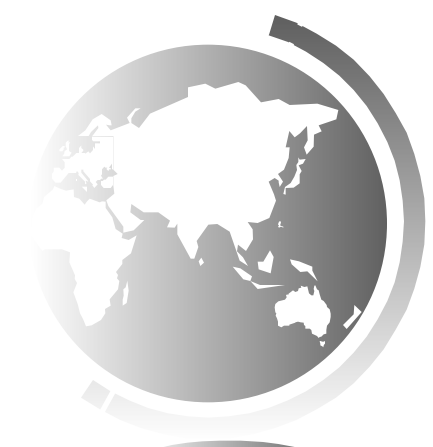

### Trace the reverse Method, cont.

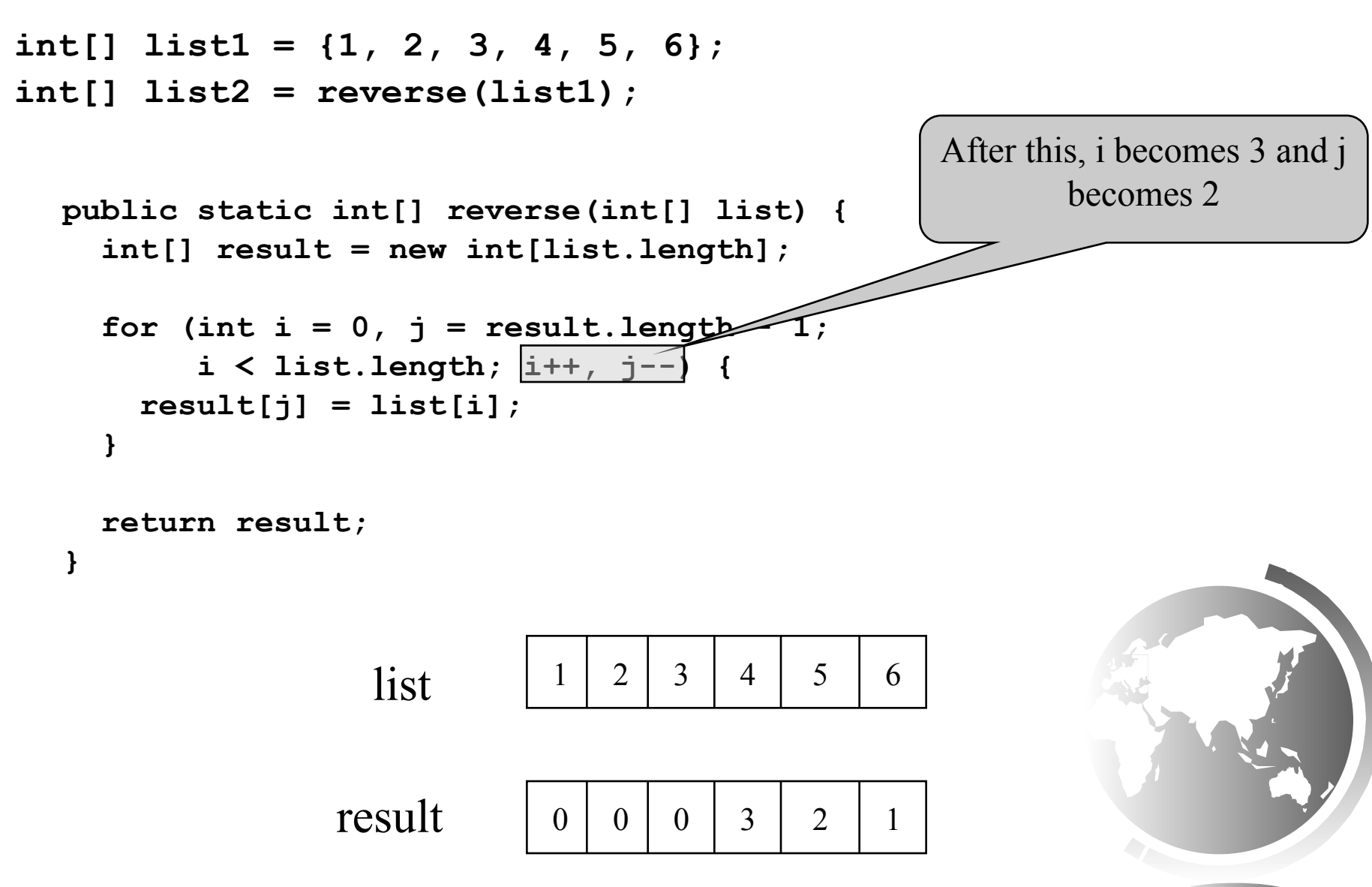

### Trace the reverse Method, cont.

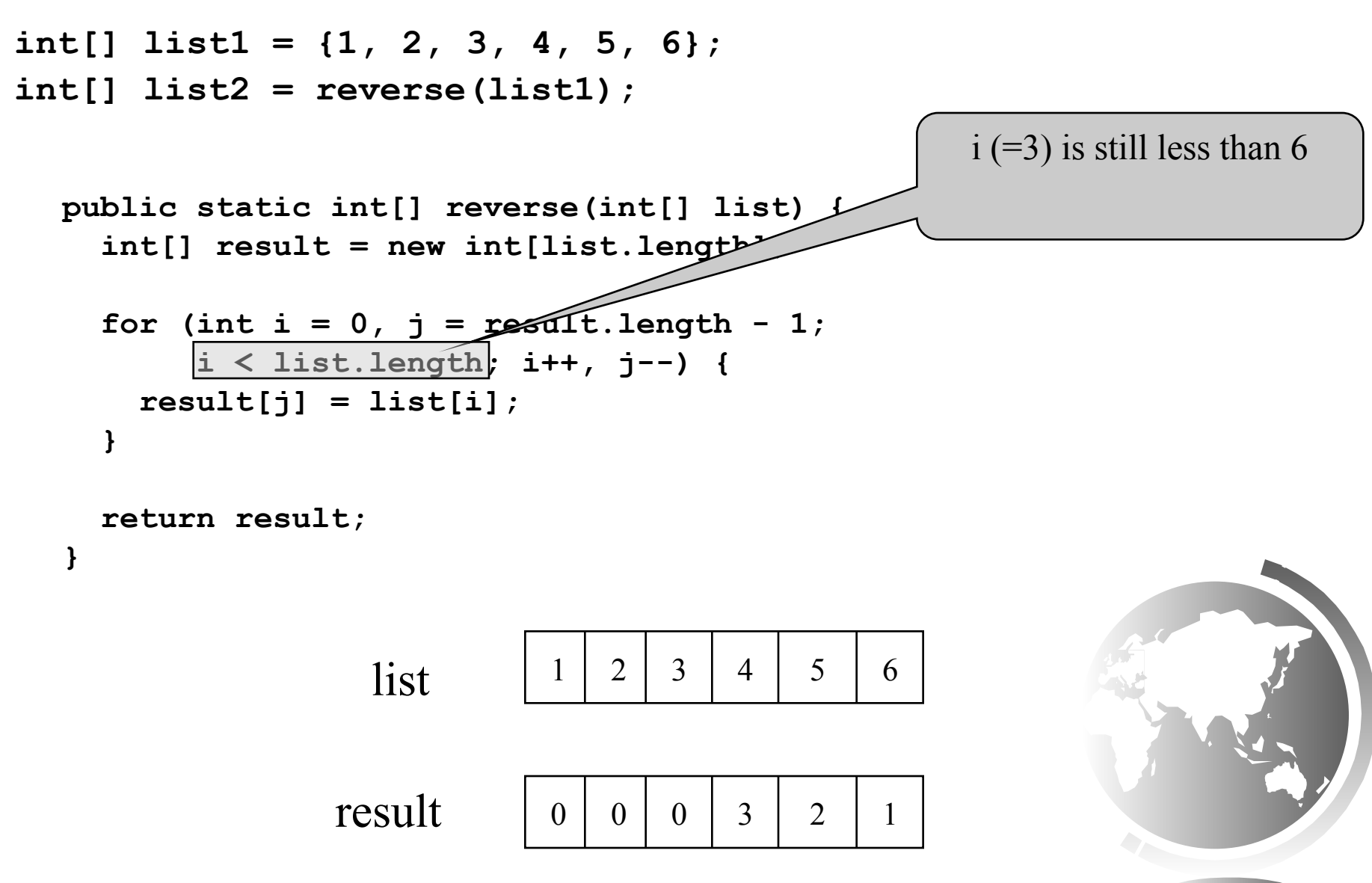

**}**

#### Trace the reverse Method, cont.

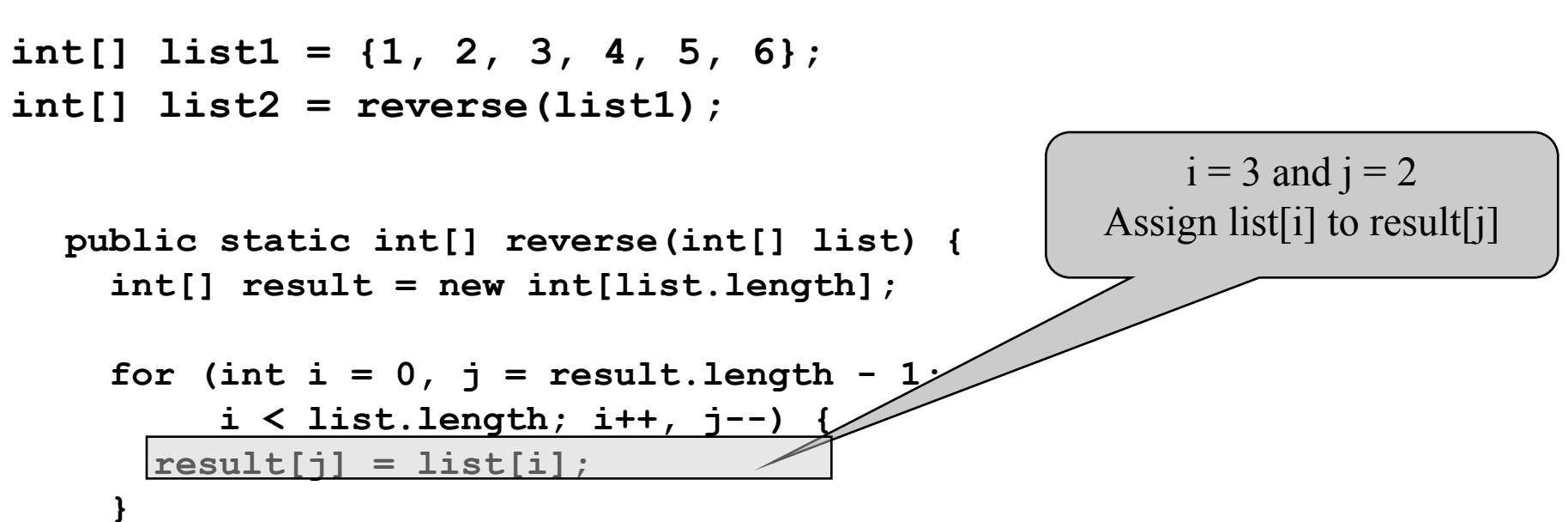

 **return result;**

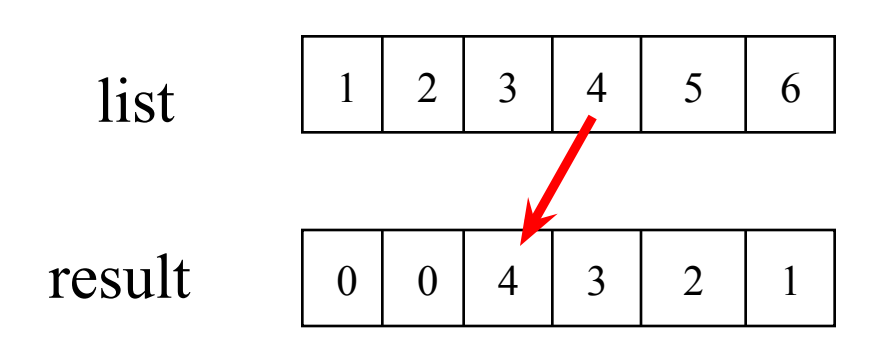

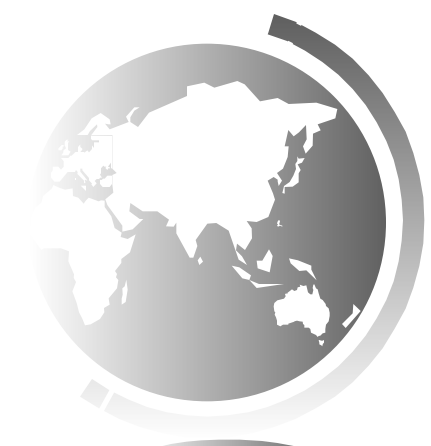

### Trace the reverse Method, cont.

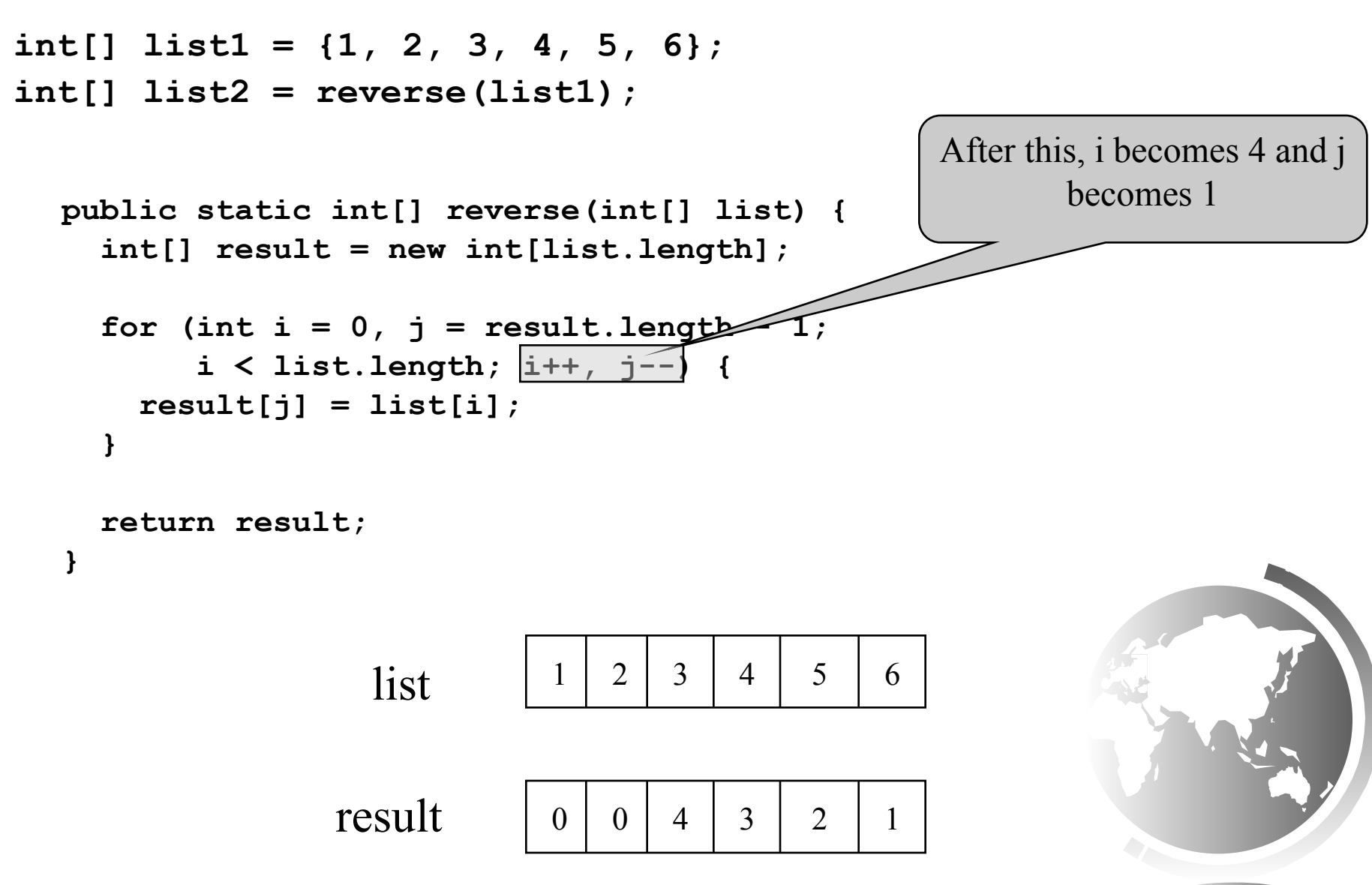

Liang, Introduction to Java Programming, Tenth Edition, (c) 2015 Pearson Education, Inc. All  $\frac{70}{70}$ 

### Trace the reverse Method, cont.

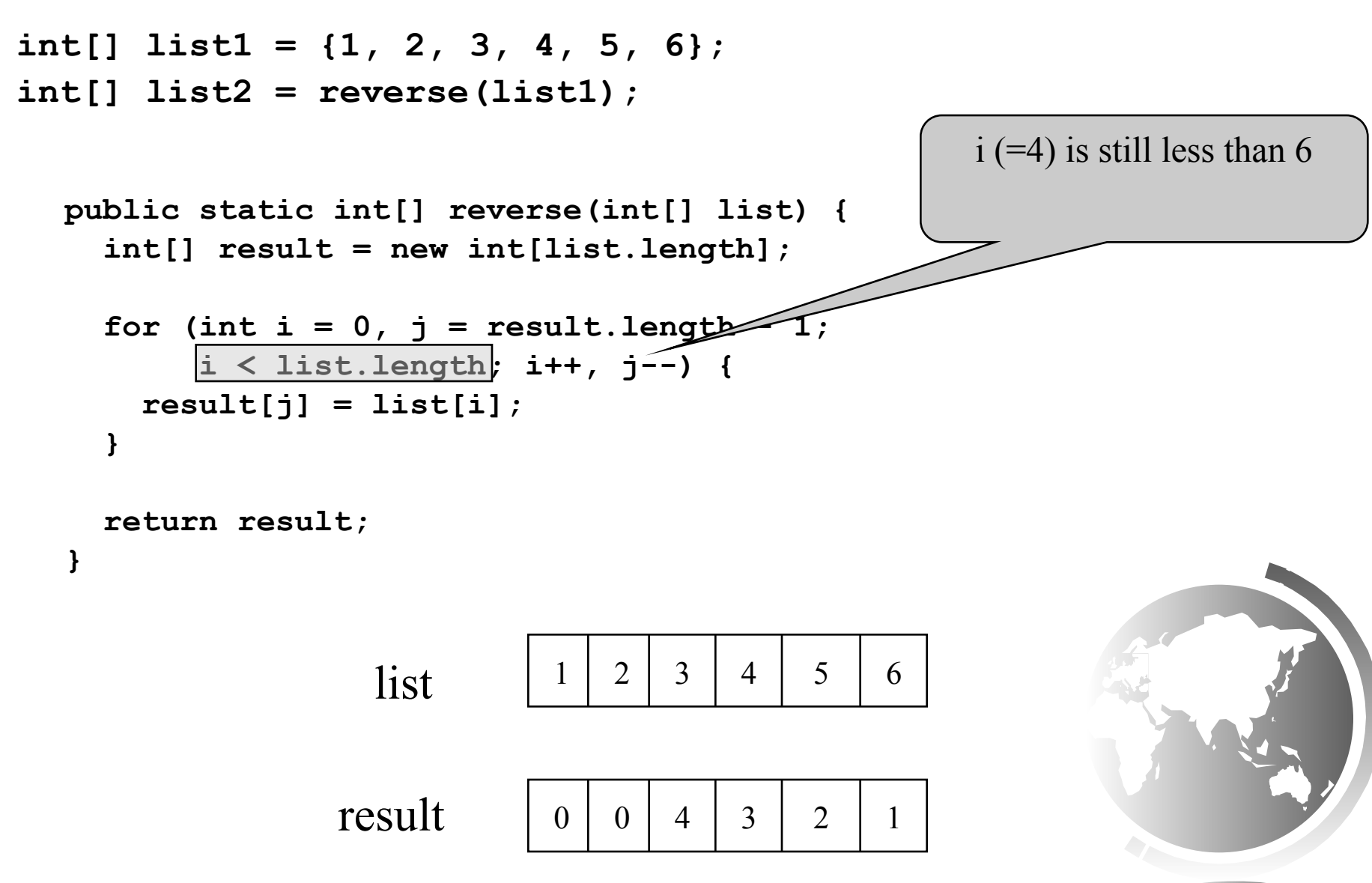

**}**

#### Trace the reverse Method, cont.

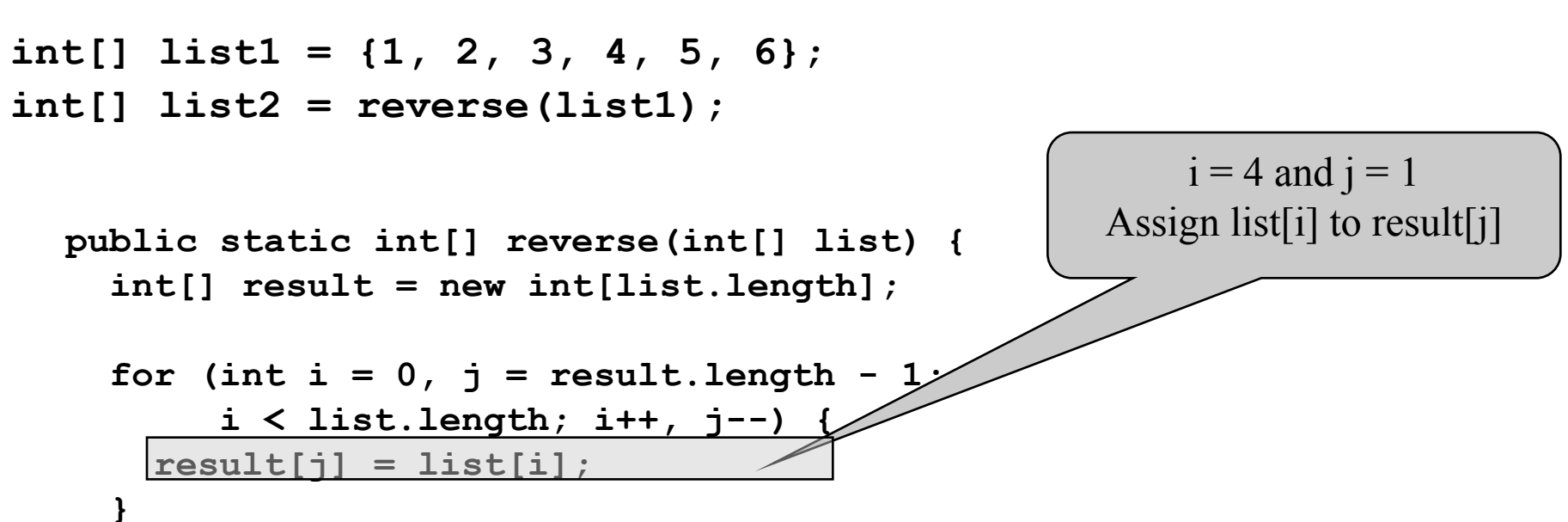

 **return result;**

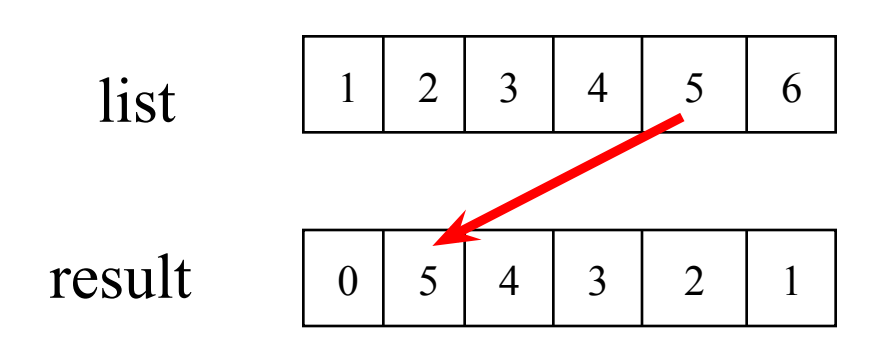

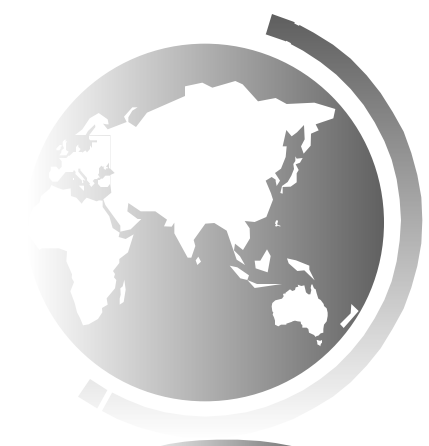
## Trace the reverse Method, cont.

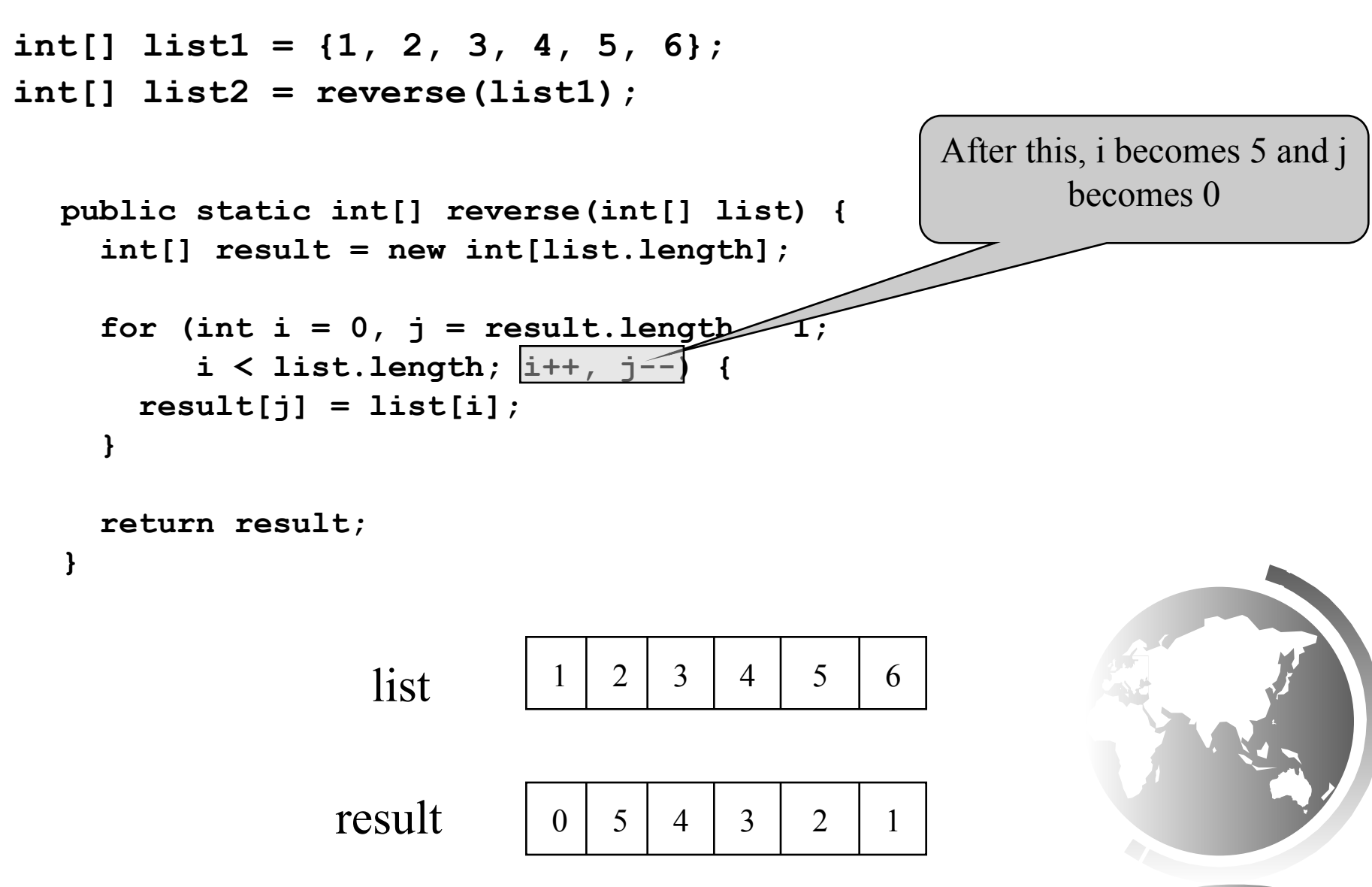

## Trace the reverse Method, cont.

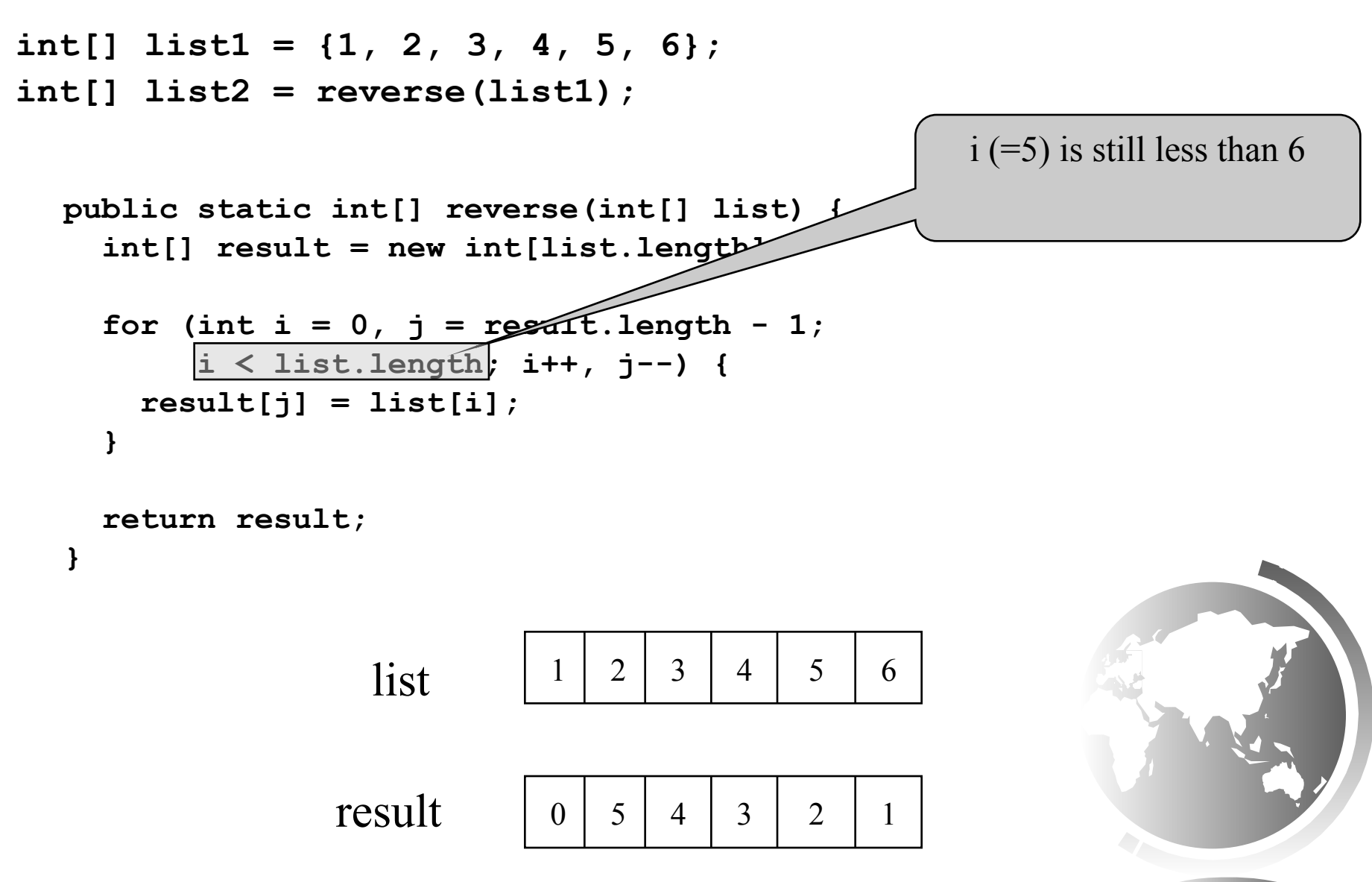

**}**

#### Trace the reverse Method, cont.

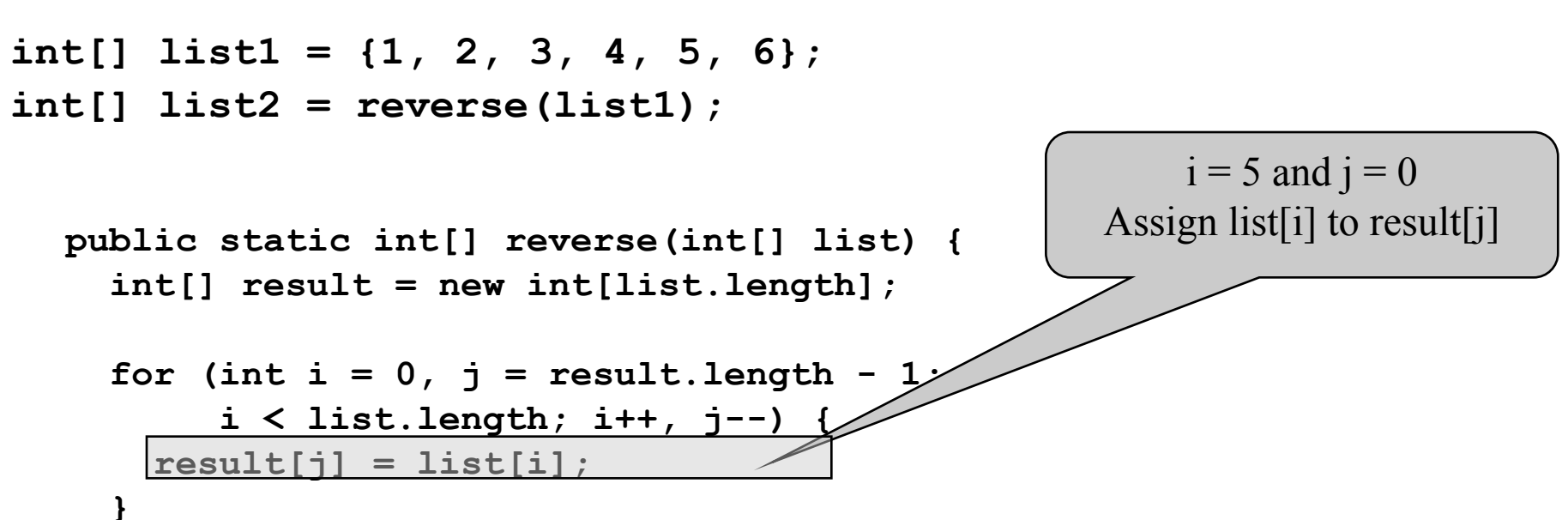

```
 return result;
```
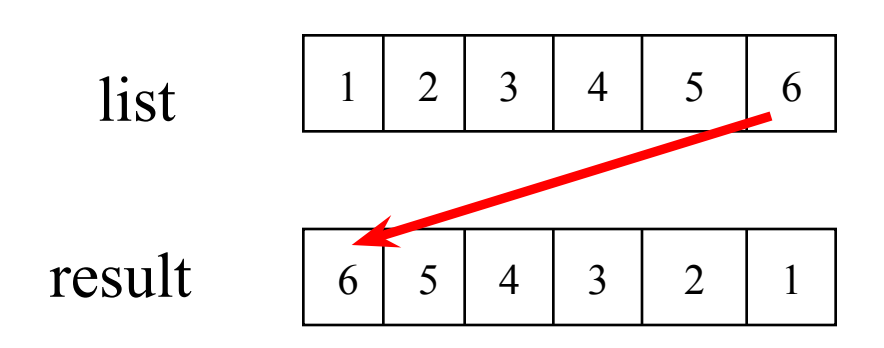

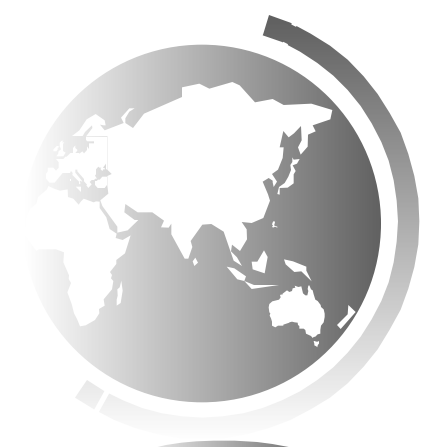

## Trace the reverse Method, cont.

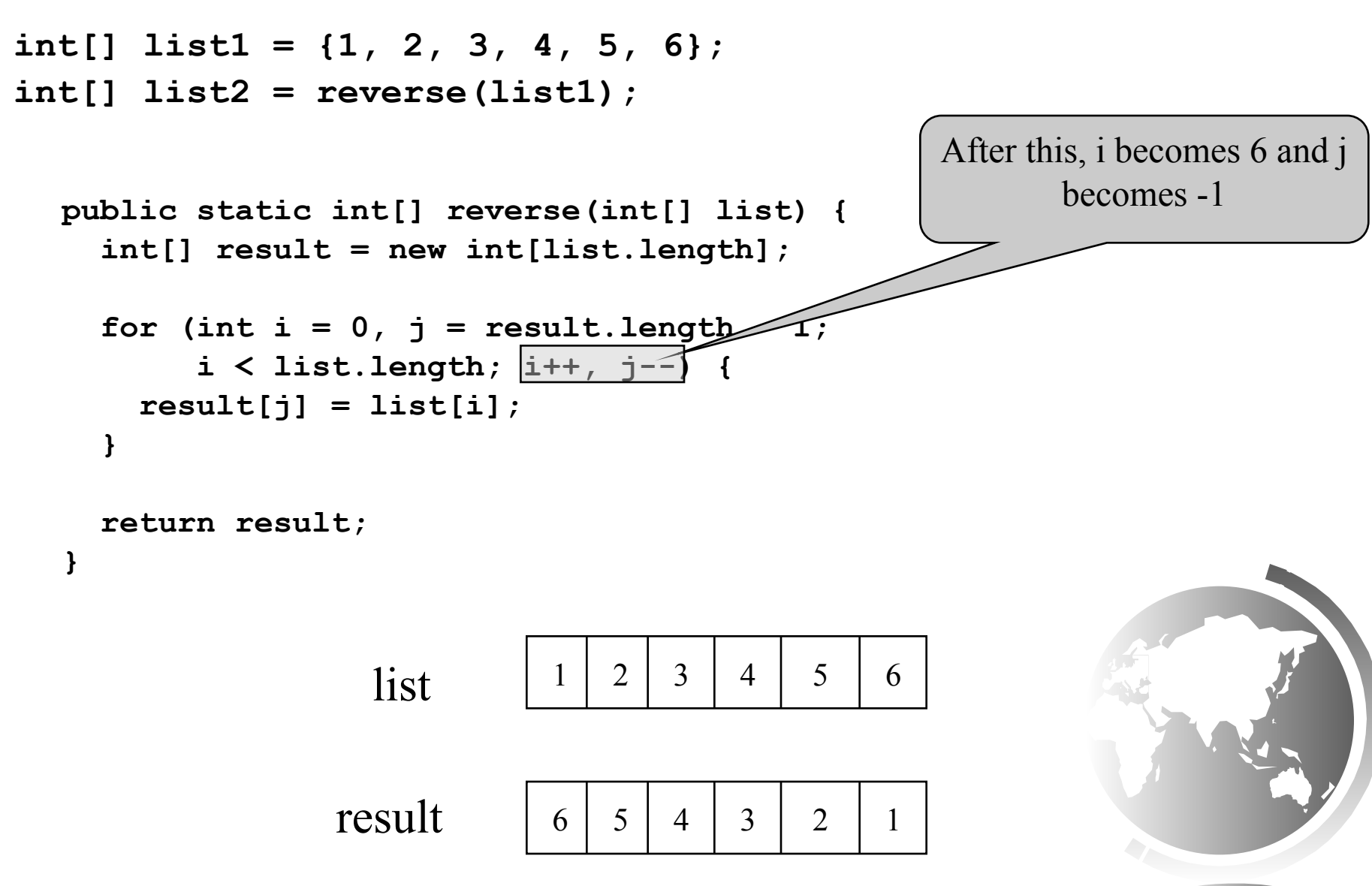

## Trace the reverse Method, cont.

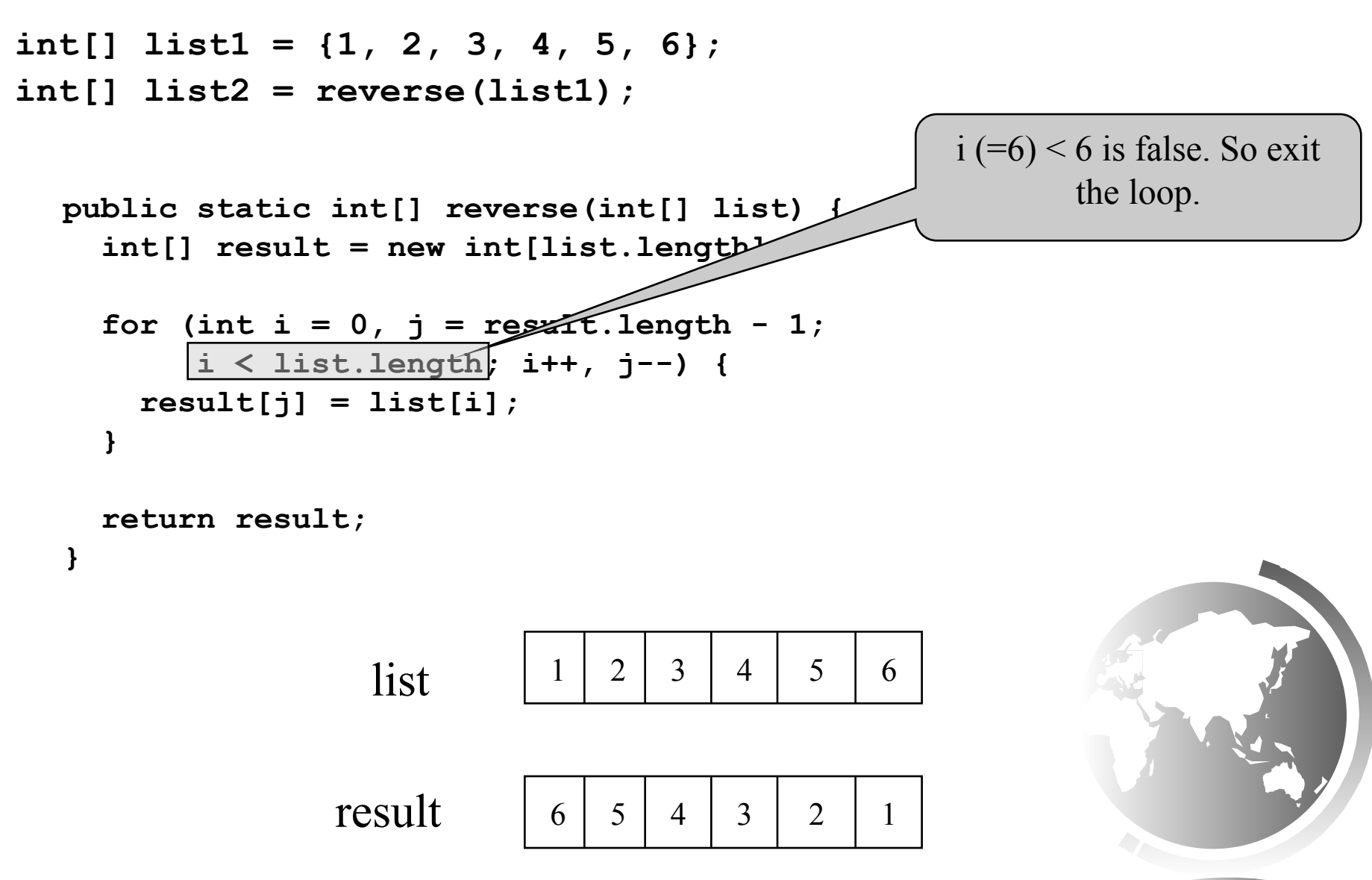

#### Trace the reverse Method, cont.

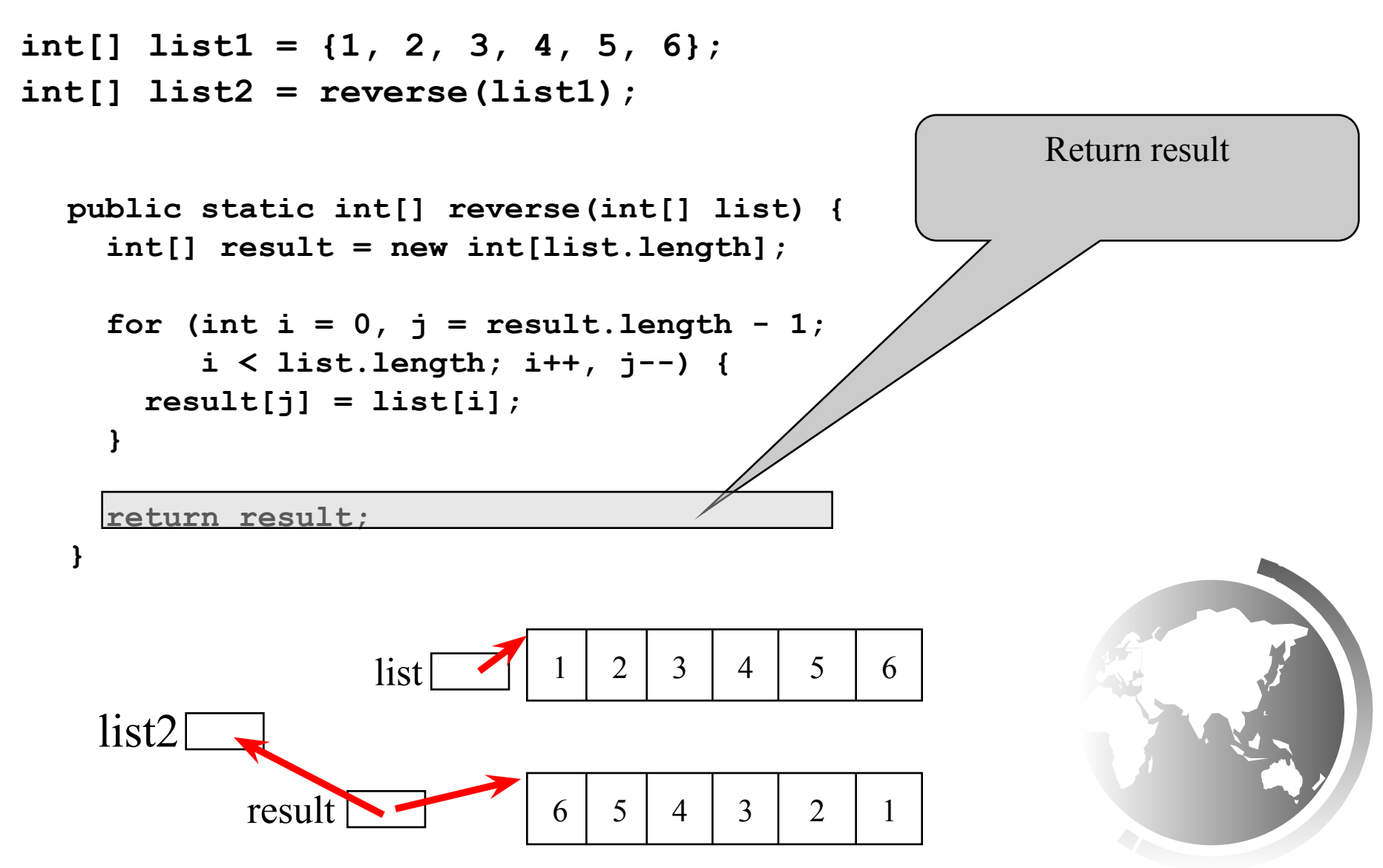

# Main Method Is Just a Regular Method

You can call a regular method by passing actual parameters. Can you pass arguments to main? Of course, yes. For example, the main method in class  $\underline{B}$  is invoked by a method in  $\underline{A}$ , as shown below:

```
public class A {
                                           class B \{public static void main(String[] args) {
                                             public static void main (String [] args)
                                               for (int i = 0; i < args. length; i++)
String[] strings = {W \text{New York}},
                                                  System.out.println(args[i]);
  "Boston", "Atlanta" };
B.main(strings);
```
# The Arrays.toString(list) Method

The **Arrays.toString(list)** method can be used to return a string representation for the list.

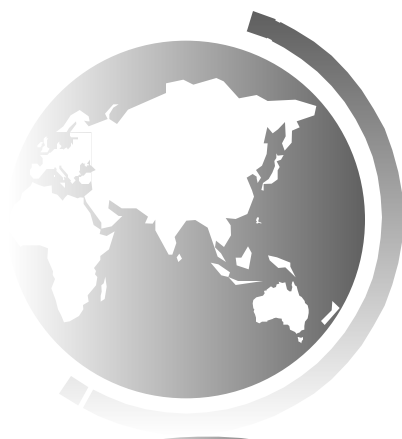

# Your Turn!

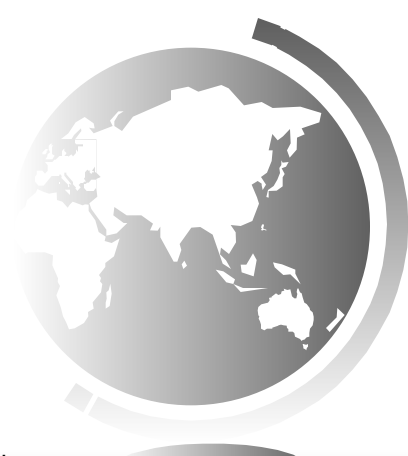

# iClicker Quiz

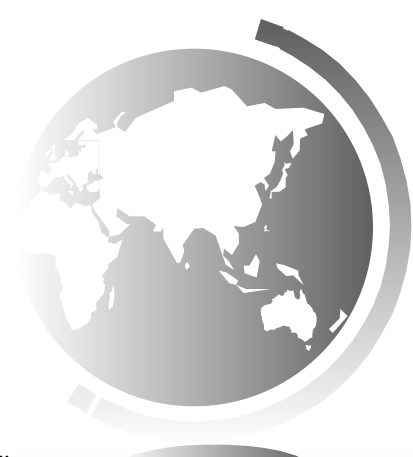